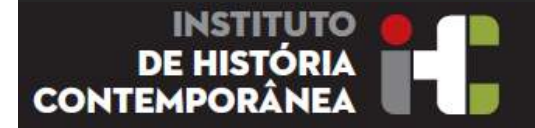

Encontros Arquivos Científicos 3 & 4 de Julho de 2014

# Projecto de tratamento do espólio do Cientista e Professor JFDF – José Francisco David Ferreira

## Enquadramento, Ponto de situação, Problemas e Soluções

*Espólios de Personalidades & Arquivos Cien5ficos*

**David Ferreira** 

07\_2014 / FCSH

David-Ferreira, email: lindmark@mail.telepac.pt; Móvel: +351 934004898.

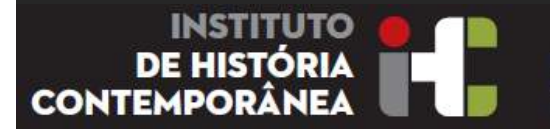

**FACULDADE DE CIÊNCIAS** 

# Aforismas, a propósito:

*"The human brain starts working the moment you are born and*  never stops, until you stand up to speak in public" George Jessel, actor (1898-1981)

"A investigação já não é uma aventura solitária, há cada vez *menos solistas e mais maestros, menos artistas e mais figurantes, mais gestores e menos investigadores*" José Francisco David Ferreira, Cientista e Professor (1929-2012)

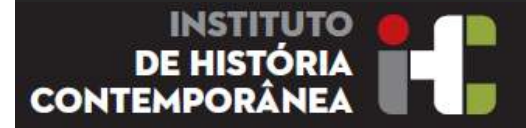

## **Índice da Apresentação**

- 1. Origem do Projecto
- 2. Tipologia de Projecto
- 3. Contribuições
- 4. O Personagem
- 5. Aquisição e Acesso
- 6. Organização e infraestrutura
- 7. Classificação
- 8. Apresentação
- 9. Referenciação
- 10. Bibliografia no sentido lato
- 11. Ponto Situação Quantitativo do trabalho
- 12. Problemas e Possíveis Soluções
- 13. Fotografias e Documentos exemplos

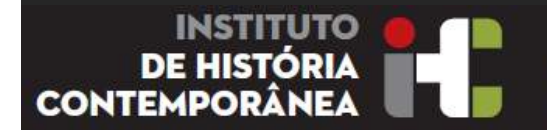

**EACULDADE DE CIÊNCIAS DE LISROA** 

#### **1 - Origem do Projecto**

Estávamos em Março de 2012.. Após a morte de José Francisco David Ferreira e as indicações recebidas, tinha um problema entre mãos !

Marquei uma reunião, com o meu amigo Bernardo Vasconcelos, expliquei-lhe o meu problema e o legado que precisava resolver.

Aconselhou-me, que após 25 anos de ausência da casa, o melhor era fazer o mestrado, para apurar o sentido, conselho que bem segui.

Apresentou-me à Prof. Fernanda Rollo, que por estranha coincidência, estava à procura de informação sobre JFDF. Tendo aliás o seu discípulo, Tiago Brandão trabalhado com JFDF na sua tese de doutoramento. 

E assim, aqui estou, envolvido num Projecto como "aprendiz de feiticeiro" e fora da minha zona de conforto.. 

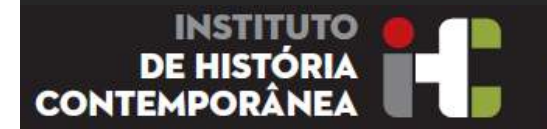

#### **2 – Tipologia do Projecto**

Tratamento de espólios pessoais e institucionais ao nível da ciência, politica e ensino universitário.

- Espólio Pessoal de JFDF (1929-2012) na sua residência;
- Espólio Instituto de Histologia e Embriologia da Faculdade de Medicina de Lisboa (Direcção de Augusto Celestino da Costa (1911-1954), Manoel João Xavier Morato (1954-74), José Francisco David Ferreira (1974-1999);

Podemos considerar um espólio Pessoal e Institucional mantido por JFDF, constituído por: Biblioteca, Manuscritos, Artigos, Objectos, Objectos Científicos, Fotografias, Diapositivos e Vídeos e Colecções.

Com o seu falecimento tornava-se necessário a sua preservação definitiva em Instituições Públicas e sua classificação, para posterior divulgação.

Com o tratamento prioritário, de:

**Augusto Celestino da Costa** – Revisão e Publicação do Manuscrito da Biografia de ACC, com a colaboração de Dr. Tiago Brandão

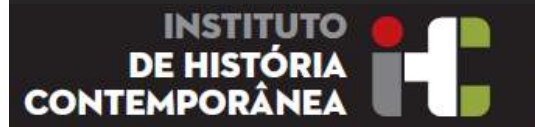

**FACULDADE DE CIÊNCIAS** 

#### **3 - Contribuições Institucionais**

- Faculdade de Medicina de Lisboa (Prof. Dr. José Fernandes e Fernandes)
- Instituto de Medicina Molecular (Prof. Dr<sup>a</sup> Maria do Carmo Fonseca)
- Instituto de História Contemporânea da Faculdade de Ciências Sociais e Humanas (Prof. Fernanda Rollo)
- FCT Fundação para a Ciência e a Tecnologia Grupo de Gestão Documental (Dr<sup>a</sup> Paula Meireles)
- Museus da Universidade de Lisboa/Museu Nacional de História Natural e da Ciência (MUHNAC) (Drª Marta Lourenço)

#### **Participações Individuais**

- Tiago Brandão Biografia de Augusto Celestino da Costa de JFDF
- Secretariado transcrições entrevistas e textos e carregamento BDs
- Luís António Salema da Silveira Malheiro SI Portal Internet e Construção BD Relacional Filemaker 13

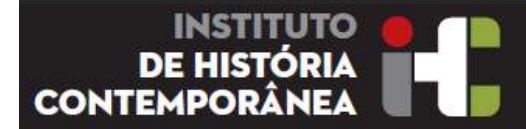

#### **4 – O Personagem**

"Jovem, romântico, Laico e Republicano",

- JFDF foi um Médico, Cientista, Professor e reformador do ensino universitário médico em Portugal.
- Viveu entre 1929 e 2012.
- Licenciou-se em Medicina na FML (1952)
- Participou no MUD Juvenil
- Frequentou a Casa dos Estudantes do Império (amigo de Marcelino dos Santos)
- Escolheu como carreira, a investigação científica nas ciências da vida, em contraponto à carreira bem mais promissora de médico. (contra a opinião da família)
- Dedicou-se *ao infinitamente pequeno*, no estudo das ciências da vida, no âmbito da histologia e embriologia. (as cadeiras básicas de medicina)
- Assistente de Augusto Celestino da Costa no Instituto de Histologia e Embriologia da FML (seu mestre)
- Foi o percursor em Portugal na criação e implementação dos laboratórios de Microscopia Electrónica aplicada à Histologia e Embriologia. (tecnologia que permite uma ampliação superior a 200.000 vezes)
- Doutoramento em Medicina em 1960 com 20 valores

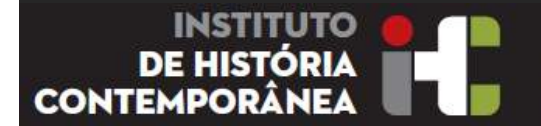

**FACULDADE DE CIÊNCIAS SIDADE NOVA DE LISBOA** 

#### **4 – O Personagem**

- Como estrangeirado, aprendeu o seu ofício:
	- Em Paris, Villejuif no Instituto do Cancro (1955-1957)
	- Em Washinton DC, Bethesda no NIH Instituto do Cancro (1962-1965)
- Participou na sua criação e foi seu Director, do Instituto Gulbenkian de Ciência, desde 1967 com o Laboratório de Biologia Celular.
- A partir desta Instituição foi um difusor desta Ciência e Técnica na Europa e no Brasil
- Em 1974 foi convidado para regressar à FML como Professor Convidado
- Promoveu a restruturação das cadeiras básicas de Medicina na FML
- Prestou Provas Publicas de Professor Associado em 1978
- Prestou Provas Publicas de Professor Catedrático em 1979
- Director do Instituto de Histologia e Embriologia da FML (1979-1999)
- Promotor do Projecto da criação do CEBIP (Centro de Biologia e Patologia Molecular) que deu origem ao Instituto de Medicina Molecular (1991-2001)
- Director do Instituto de Anatomia (1993-1999)
- Doutor Honoris Causa pela Universidade do Rio de Janeiro (1999)
- Grande Oficial de Instrução Pública (1999)
- Fundador do GAPIC Gabinete de Apoio à Investigação Cientifica, Tecnológica e Inovação (mini congressos) (1989-199X )
- Vice Reitor da Universidade de Lisboa (1997-2002)

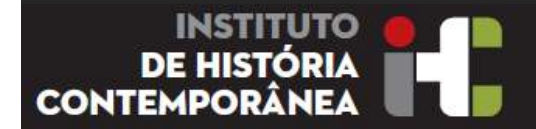

#### **5 - Aquisição e Acesso**

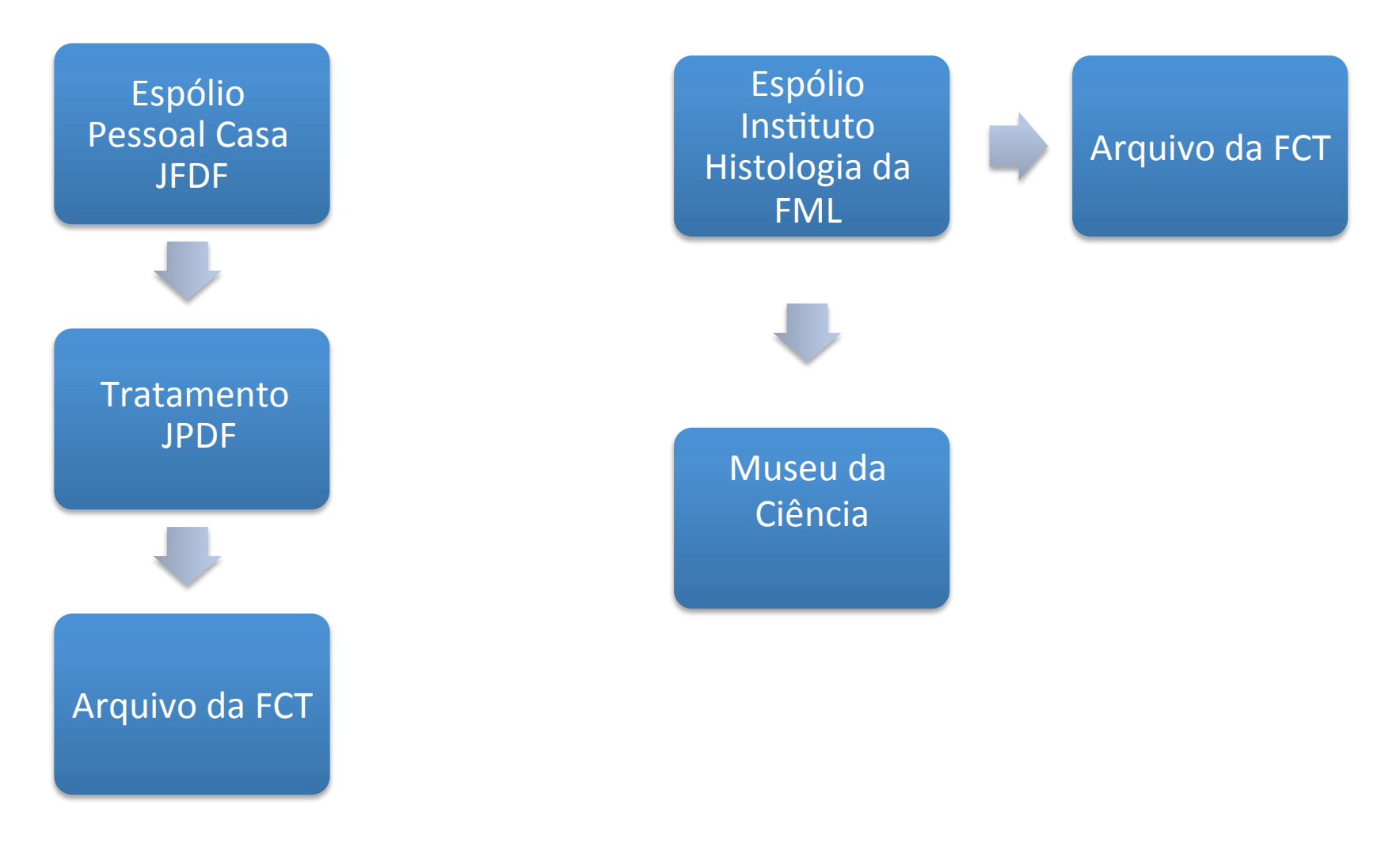

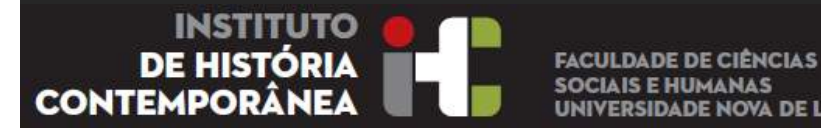

#### **5 - Aquisição e Acesso**

Com o início do Projecto, uma das questões fundamentais e urgentes, era a garantia da preservação do Arquivo e Espólio de JFDF ao nível institucional e pessoal, em organizações públicas de referencia, processo esse que demorou cerca de 2 anos a negociar e a efectivar.

**DADE NOVA DE LISBOA** 

Concretização da Transferência dos Arquivos e espólio Museológico de JFDF do Instituto de Histologia e Embriologia da Faculdade de Medicina de Lisboa para o Arquivo da FCT e Museu da Ciência, respectivamente; - **concluído** 

Concretização da transferência do espólio documental pessoal de JFDF para o Arquivo da FCT; - em curso e a ser realizado por lotes, devidamente acompanhados de digitalização/OCR e classificação dos documentos - JPDF

Concretização da transferência de parte do espolio documental de Luiz Hernâni Dias Amado para o Arquivo da FCT; - **concluído JPDF**

Concretização da transferência do espólio documental pessoal de JFDF sobre Augusto Celestino da Costa para o Arquivo da FCT; - concluído após digitalização/OCR JPDF

Biografia de Augusto Celestino da Costa, JFDF; transcrição do Manuscrito efectuada e revisão - Tiago Brandão

Utilização dos 4 trabalhos efectuados sobre este tema no 1º e 2º Semestre do presente Mestrado; **- a serem incluídos no presente trabalho** 

Biblioteca pessoal JFDF; - Carregamento de BD efectuada, falta completar as referencias bibliográficas JPDF

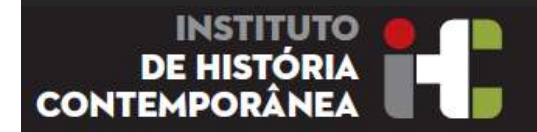

**5 - Aquisição e Acesso** 

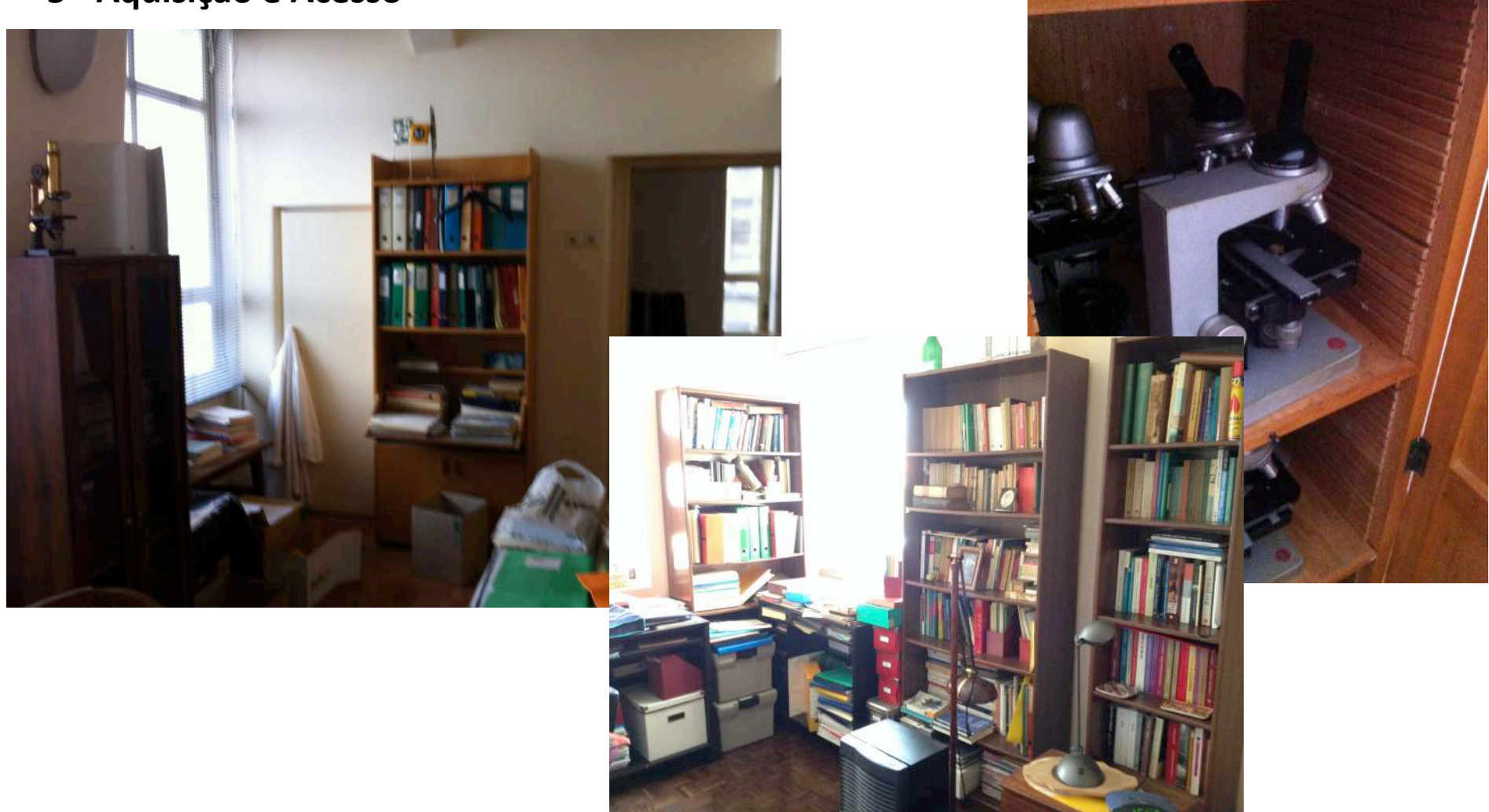

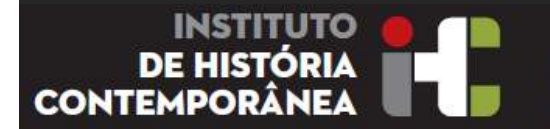

**FACULDADE DE CIÊNCIAS JADE NOVA DE LISBOA** 

#### **6 - Organização e infraestrutura**

**Situação** – Necessidade de Libertar as salas de arquivo do Instituto de Histologia e Embriologia na FML

O Recurso apenas temporário ao arquivo, que está em processo de mudança para o Arquivo da FCT.

Devido à quantidade de documentos e de fotografias, que importa classificar, o registo em Excel era inviável, evidenciava a necessidade da utilização de uma base de dados relacional e a digitalização e OCR, imprescindível.

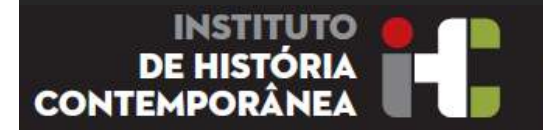

**FACULDADE DE CIÊNCIAS NOVA DE LISROA** 

### **6 - Organização e infraestrutura**

## **Base de Dados (BD)**

Para a prossecução do trabalho, depois de "procurement" no mercado, tornou-se necessário recorrer a uma Base de Dados Relacional, adequada para este tipo de projectos.

- O software disponível no mercado, não está adaptado a projectos de trabalho sobre espólios individuais, compostos simultaneamente por Livros, Artigos, Textos, Manuscritos, Fotografias e Vídeo, associados entre si.
- Por outro lado foi necessário recorrer a uma BD relacional e multiplataforma (Windows, MAC, Ipad), que fosse de desenvolvimento acessível e permitisse a busca em texto livre.
- Importante a capacidade de trabalho com "containers" de PDF e JPEG, permitindo a classificação dos documentos, com os mesmos visíveis, dentro da janela aplicação.

Foi também importante a possibilidade de poder desenvolver aplicações que corressem em

modo "runtime" e livres de licenciamento adicional. Neste contexto seleccionou-se o Filemaker Pro 13 nas suas versões MAC e Windows da Apple.

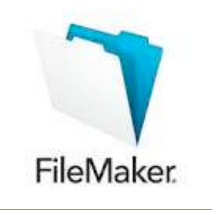

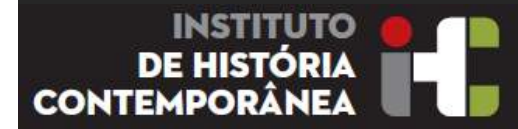

### **6 - Organização e infraestrutura**

Campos das Bases de Dados e seu relacionamento: 

- Bibliográficas
- Arquivísticas
- Iconográficas

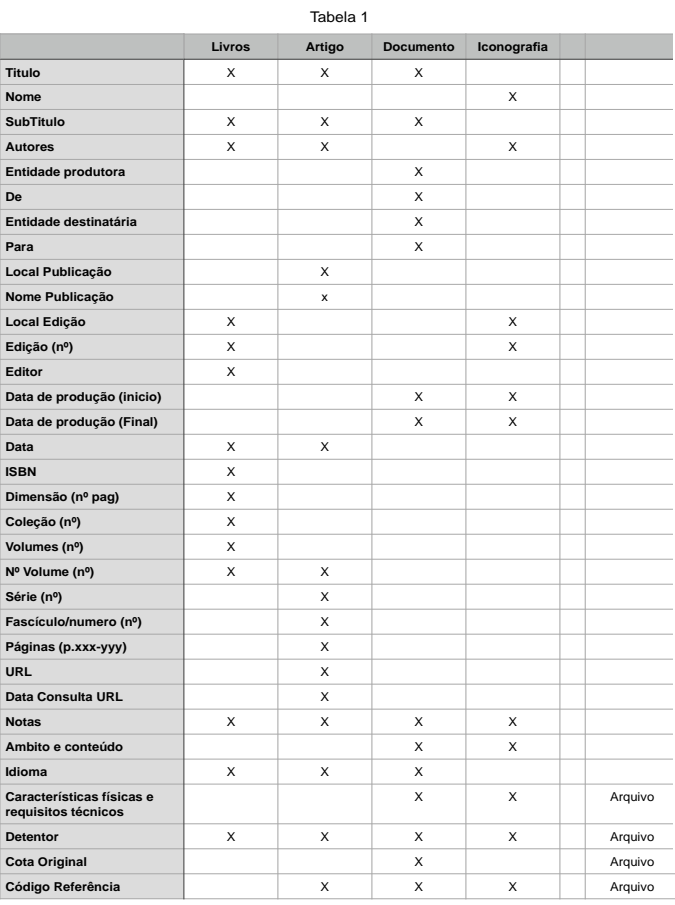

1

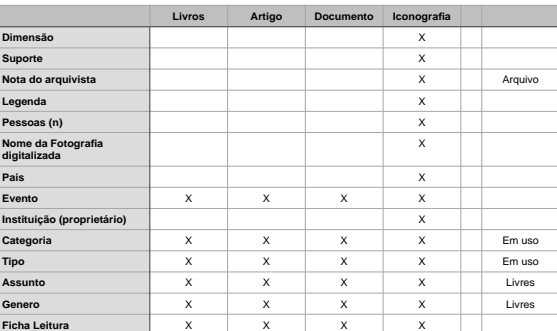

2

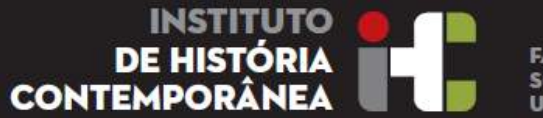

#### **6 - Organização e infraestrutura**

Desenho da estrutura das Bases de Dados da aplicação (em curso)

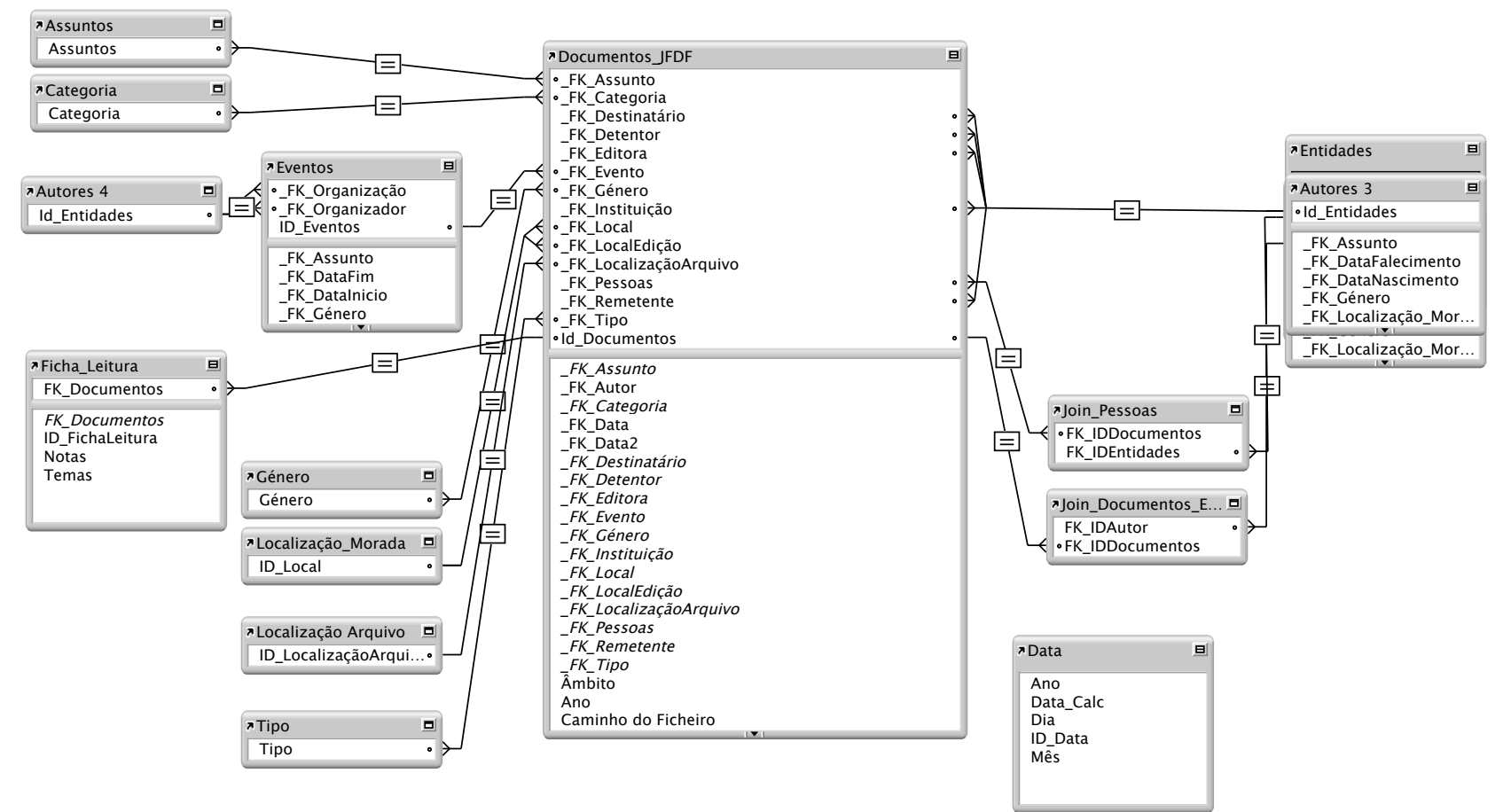

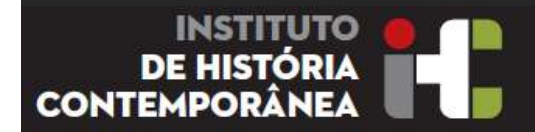

### **6 - Organização e infraestrutura**

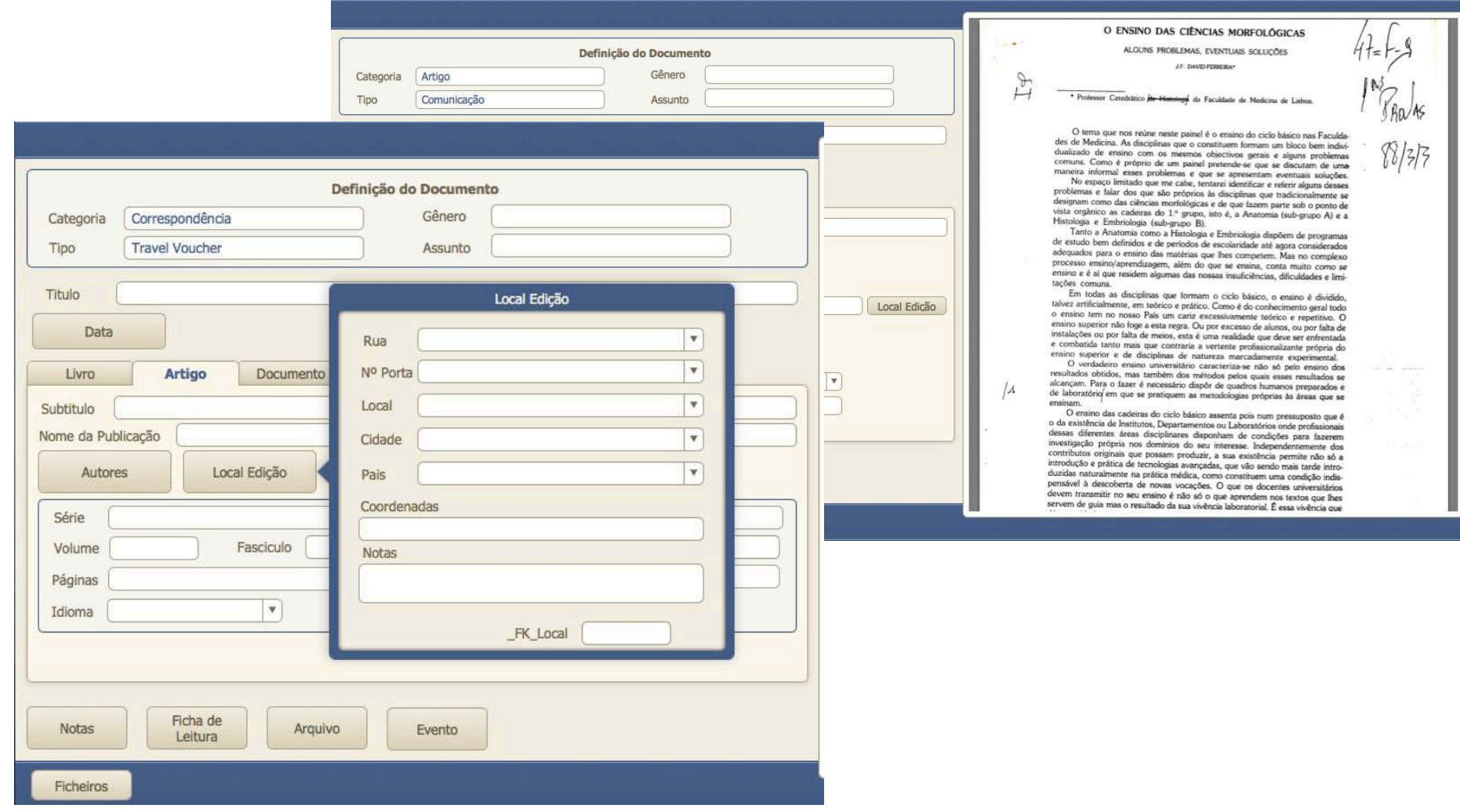

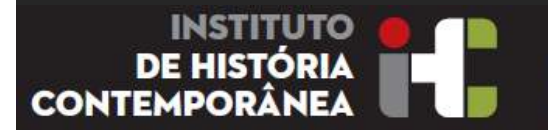

**FACULDADE DE CIÊNCIAS DADE NOVA DE LISBOA** 

### **6 - Organização e infraestrutura**

#### Da ideia à organização do Projecto

Método intuitivo, que poupa muito trabalho de transcrição desde o desenho da ideia à organização da apresentação do trabalho mestrado ou doutoramento

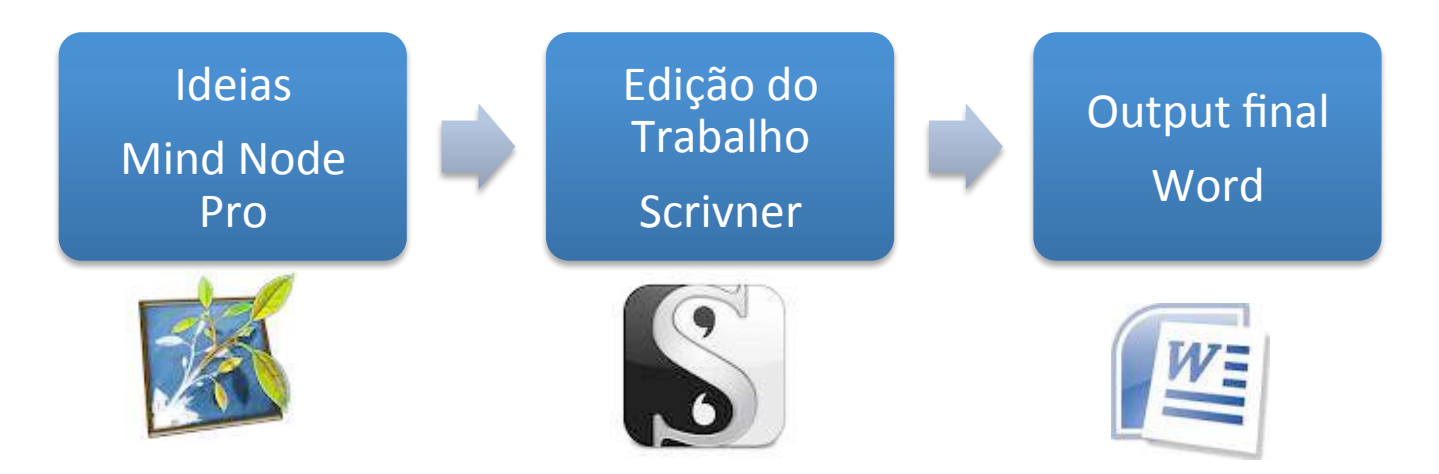

- Mind Node Pro Ferramenta de Desenho e Apresentação de Ideias Mapa Mental
- Scrivener Ferramenta de Edição de ProjectosUniversitários PHD- Humanidades. Notas

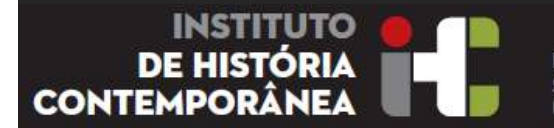

**FACULDADE DE CIÊNCIAS DADE NOVA DE LISROA** 

## **6 - Organização e infraestrutura**

Digitalização "portátil" para recolha de informação em Documentos Bibliotecas e Arquivos

Método prático e eficaz, que poupa muito trabalho de transcrição

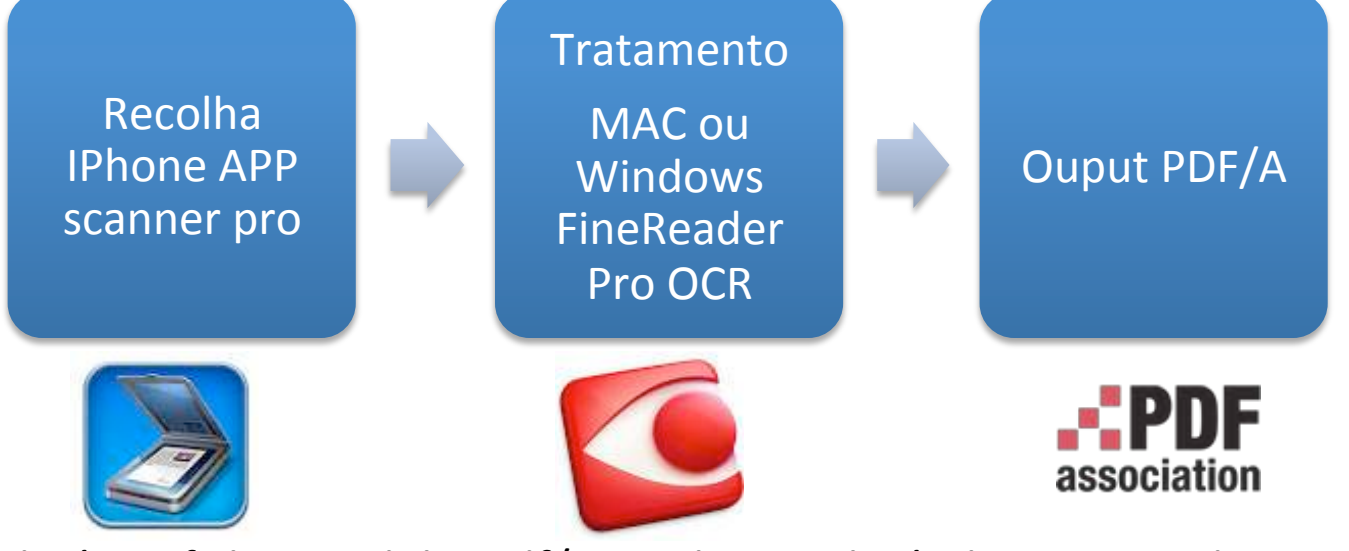

- Resultado é um ficheiro adobe pdf/A totalmente legível e permitindo copiar para word. Permite a busca em texto livre.
- **FineReader Pro Mac OCR** Reconhecimento Óptico caracteres em documentos digitalizados
- **Scanner Pro** Aplicação IOS para scanning de documentos

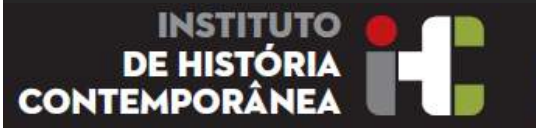

#### **6 - Organização e infraestrutura** Das Bibliografias em papel, ao ficheiro bibliográfico

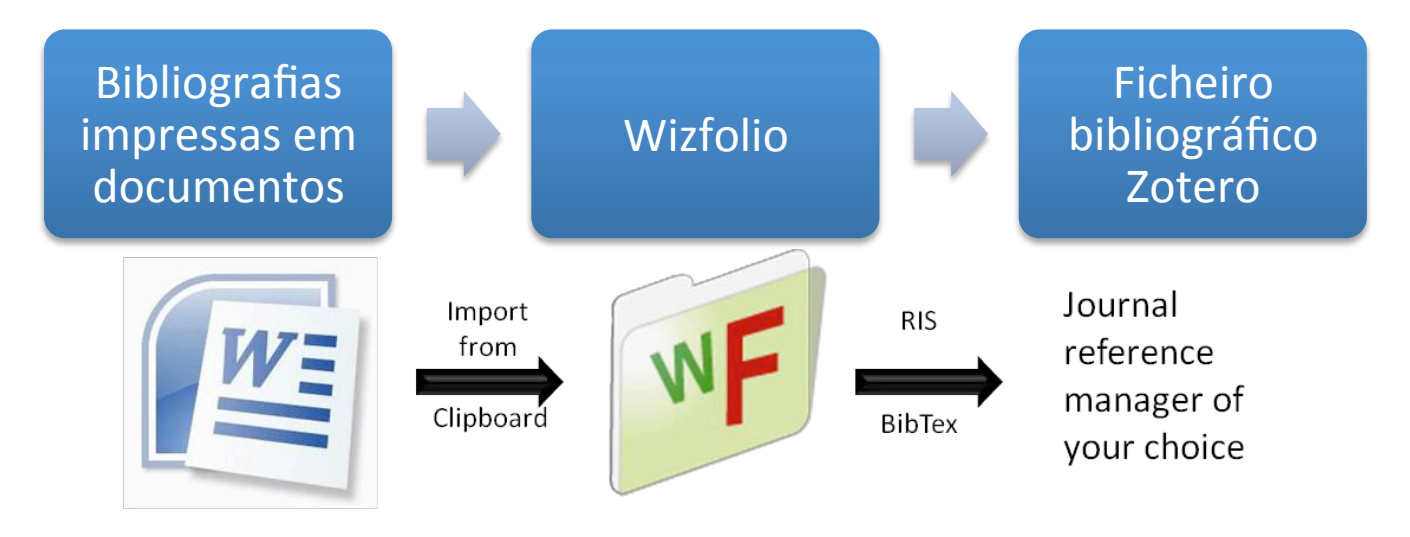

- **WizFolio** Transforma Bibliografias Word e Pdf's em registos bibliográficos
- **Zotero** Recolha da Net e manuseamento de Referencias bibliográficas. Muito bom em Citações Word.

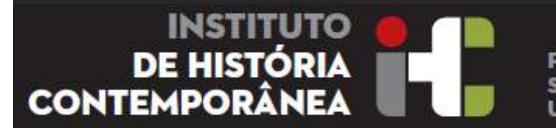

### **6 - Organização e infraestrutura**

Digitalização de Documentos com alimentador automático sob a forma de folhas soltas da mínima dimensão variável até A4 e em modo não automático A3

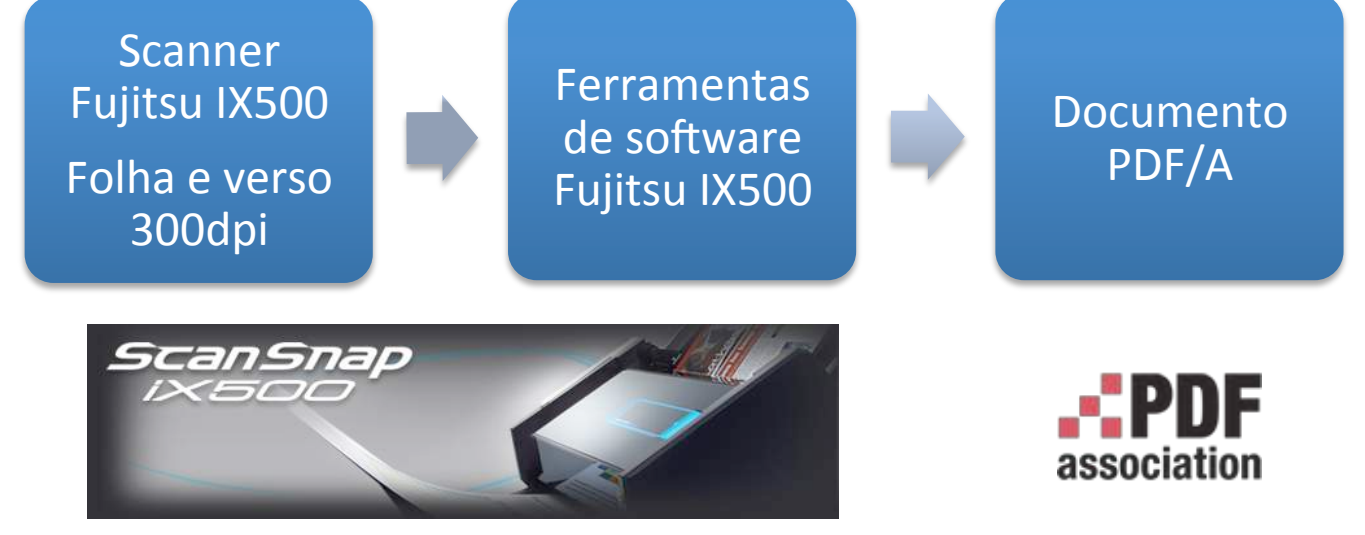

Foi seleccionado este scanner e respectivo software, devido à sua qualidade profissional, velocidade e software incluído, funcionando em ambientes MAC e Windows.

Resultado é um ficheiro adobe pdf/A totalmente legível e permitindo copiar para word. Permite a busca em texto livre.

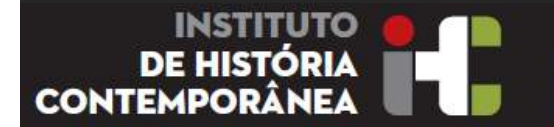

#### **6 - Organização e infraestrutura**

Digitalização de Documentos em mesa sob a forma de livros e revistas

da mínima dimensão variável até A4 

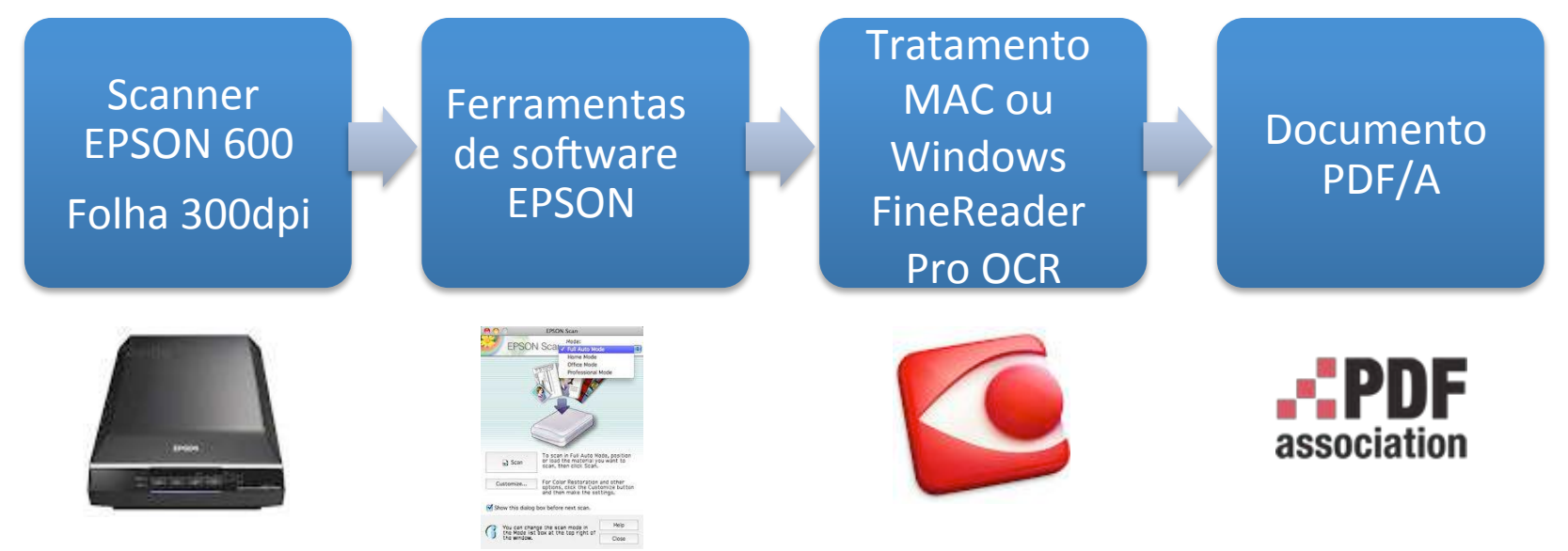

Foi seleccionado este scanner e respectivo software, devido à sua qualidade profissional, velocidade e software incluído, funcionando em ambientes MAC e Windows.

Processo muito demorado e que requer muita atenção !

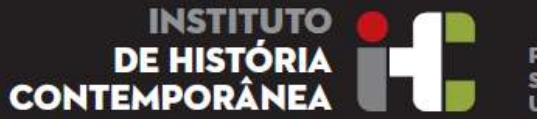

#### **6 - Organização e infraestrutura** Configuração de Posto de Trabalho para Digitalização de Documentos

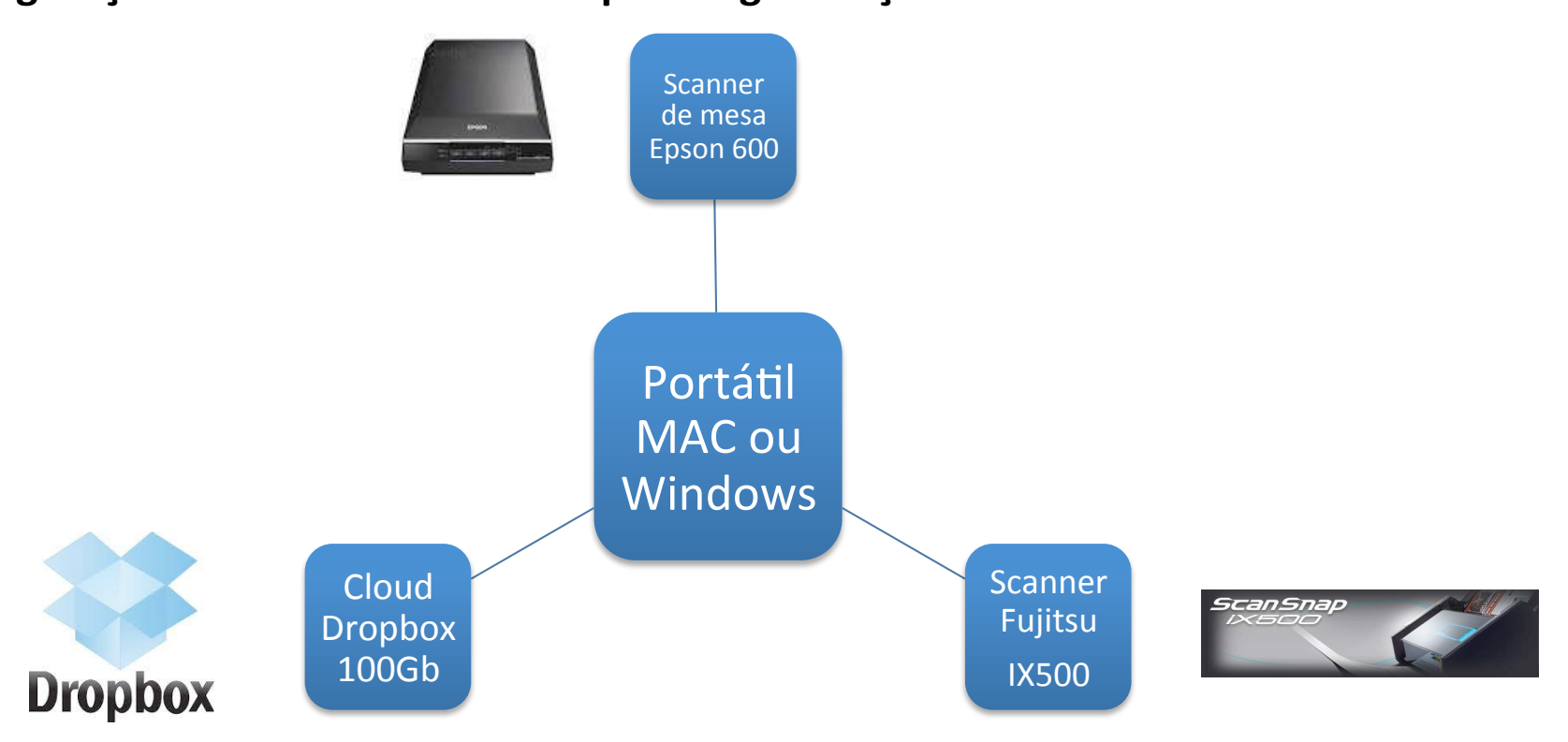

Solução exige Internet e permite partilha via dropbox. Boa capacidade de memória central 8 Gb, Unidade Disco 500Gb. Necessidade de ligações de acesso rápido utiliza USB 3.0

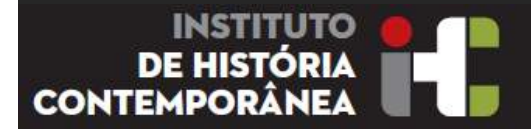

**7 - Classificação**

Para a classificação do espólio e no sentido de manter a sua integridade, optou-se pelo desenvolvimento de uma aplicação em BD relacional Filemaker, que está em desenvolvimento, que passa por garantir que os campos dos registos :

- Aderem às convenções relativas às Bibliotecas (NP 405), Arquivos e Iconografia (ISAD) em Portugal, ;
- Aderem a protocolos de export para o Arquivo FCT (excel)
- Aderem a protocolos de export para o IHC
- E finalmente Responder aos requisitos do projecto

**FACULDADE DE CIÊNCIAS** 

OVA DE LISROA

**Nota:** Para a integridade, existe um ficheiro único que agrega todas as tipologias de documento (arquivo, biblioteca, iconografia), sendo só visível em utilização a tipologia usada no momento.

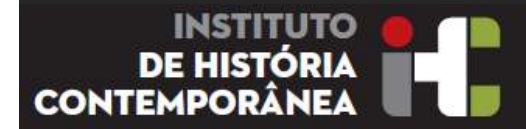

**FACULDADE DE CIÊNCIAS DE LISBOA** 

#### **8 - Apresentação**

Concepção de um Portal na web:

Estudo e Levantamento de Portais e Websites similares; **- concluído** 

Estudo sobre Desenho, Conteúdos, Interactividade; - concluído

Preparação Textos e Referencias Bibliográficas associadas; - **em curso** 

Elaboração de um Timeline com agregação de fotografias, documentos e manuscritos; **em preparação** 

Implementação de um Portal de acesso universal na Web; ; - **em preparação** 

Esta fase, teve de ser interrompida temporariamente, para dar prioridade ao desenho, construção e carregamento das BDados do Projecto e a classificação da documentação que se afiguram muito mais complexas do que esperávamos.

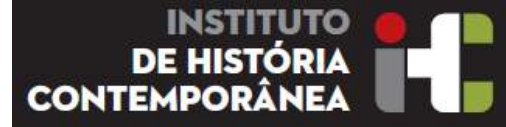

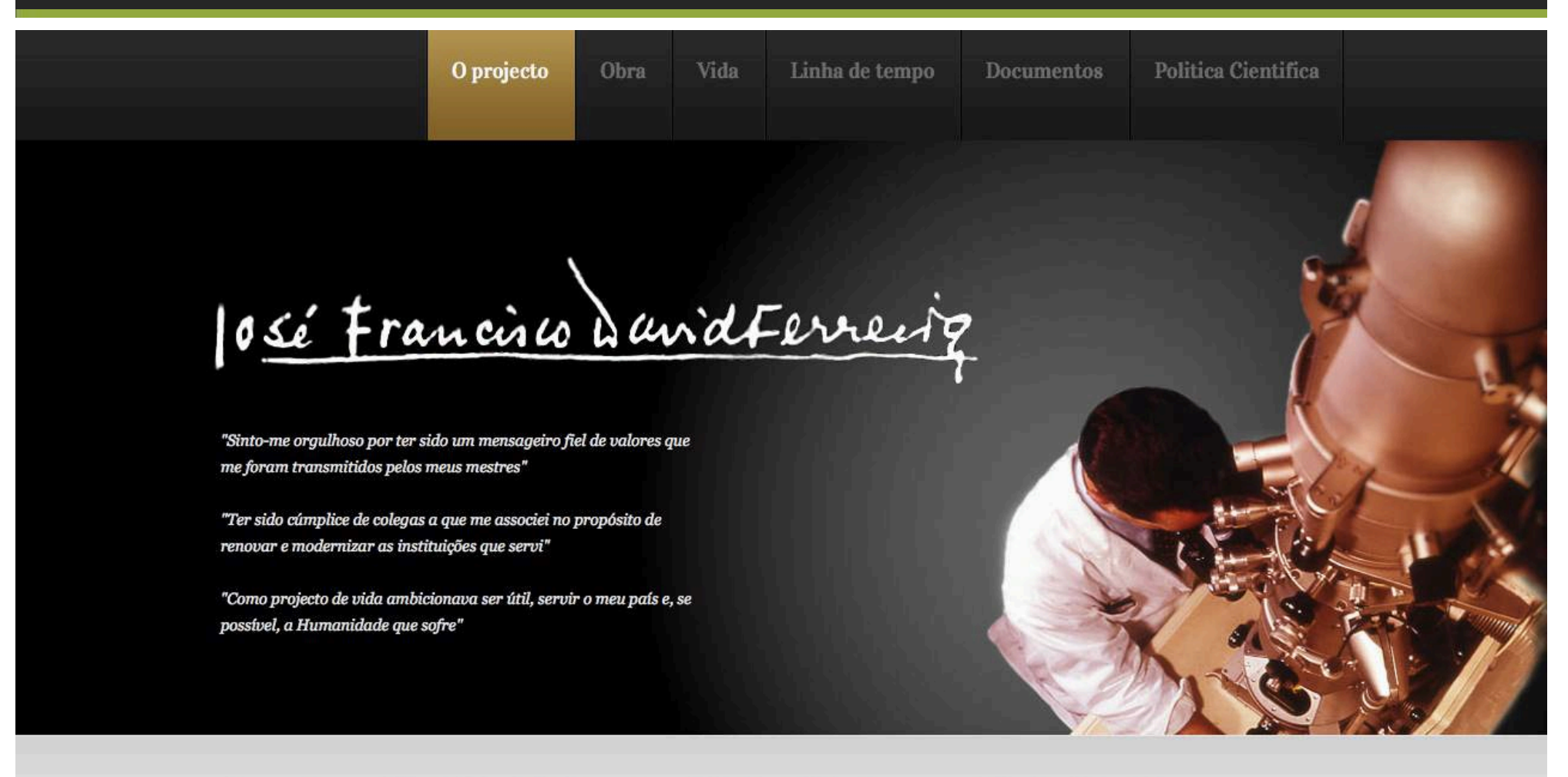

#### José Francisco David Ferreira (1029-2012)

#### Actualizações

O PROJECTO - "SUBSIDIOS PARA UMA BIOGRAFIA DE JFDF"

#### Dolor sit amet conse ctetur

Lorem ipsum dolor sit amet conse ctetur

Þ

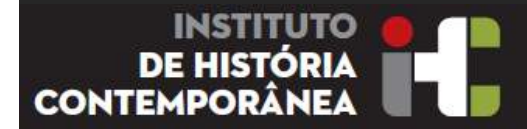

#### **9 - Referenciação**

Com a criação de uma categoria denominada "Acontecimentos", com as Bases de Dados (Arquivísticas, Bibliográficas e Iconograficas) construídas e preenchidas, permitirá:

- Elaboração de um Time Line
- Mapeamento das ligações científicas internacionais
- Reunir as diversas tipologias, referentes a acontecimentos, como exemplos:
	- Cursos
	- **Seminários**
	- **Conferencias**
	- Viagens
	- Visitas de Estudo
	- **Concursos**
	- Bolsas de Estudo
	- **Cientistas**
	- Pesquisas Cientificas
	- ...

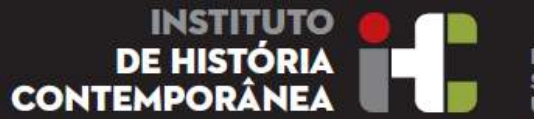

#### **10 - Bibliografia no sentido lato**

Em termos de bibliografia, para além da leitura e análise da originada pelas fontes do estudo, que têm uma dimensão considerável;

Utilização da Bibliografia referenciada pela Professora Fernanda Rollo referente ao estudo da História da Ciência contemporânea em Portugal; 

Utilização da Bibliografia referenciada pelo Doutor Tiago Brandão e tb. referente à sua tese de doutoramento;

Utilização da Bibliografia existente na Biblioteca do espólio de JFDF.

Actualização da Bibliografia, com as obras recentes sobre o período considerado, desde 2012. – **em curso**.

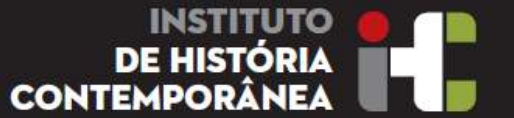

**FACULDADE DE CIÊNCIAS NOVA DE LISROA** 

11 - Ponto Situação Quantitativo do trabalho, de Recolha e tratamento **Poemas** – em fase de recolha e transcrição

**Aforismos** – em fase de recolha e transcrição = 478

**Documentos** – recolhidos, digitalizados e em classificação (neste momento) = 1610

**Fotografias** - recolhidas, digitalizadas e em classificação = 3715

**Vídeos** – recolhidos na RTP e SIC e em classificação = 5

**Publicações Científicas** - recolhidos, digitalizados e em classificação = 101

**Comunicações Científicas** -recolhidos, digitalizados e em classificação = 69 (até 1979)

**Outras Publicações** - recolhidos, digitalizados e em classificação = 11

**Conferencias Palestras** - recolhidos, digitalizados e em classificação = 21

**Biblioteca Pessoal** – fase de recolha e transcrição = 1029 (até ao momento) **Cursos Pós Graduação Extra Curriculares** = 18

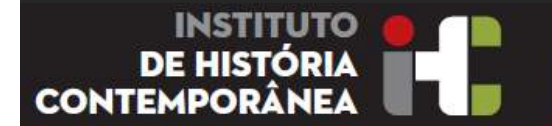

**FACULDADE DE CIÊNCIAS** DADE NOVA DE LISROA

#### **12 - Problemas e possíveis Soluções**

- Avaliação do Interesse e pertinência
- Momento da decisão e a forma
- Quem acolhe, garantir o processo
- Estudar a organização prévia dos espólios
- Obter Equipa e Infrestrutura mínima para o tratamento
- Selecção correcta da Plataforma Tecnológica
- Transferencia de ficheiros, compatibilidade
- · Problemática da preservação de arquivos digitais
- A "impossibilidade" de financiamento

Projecto, interdisciplinar só terá sucesso com a intervenção de especialistas de:

- História do Personagem - Biógrafo
- História da Ciência que produziu Médico, Cientista
- História das Instituições onde trabalhou Historiador, História da Ciência e Educação sec XX
- Este Projecto poderá dar origem a um template operacional para tratamento de espólios pessoais

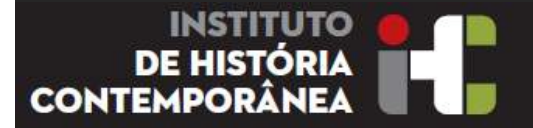

"It is regrettable that among scientists the presentation of *ideas is not as highily valued as the creation of ideas. This is in* stark contrast to music, where the performer is a partner *equal to composer."*

Victor Weisskopf, Físico (1908-2002)

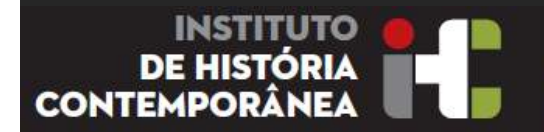

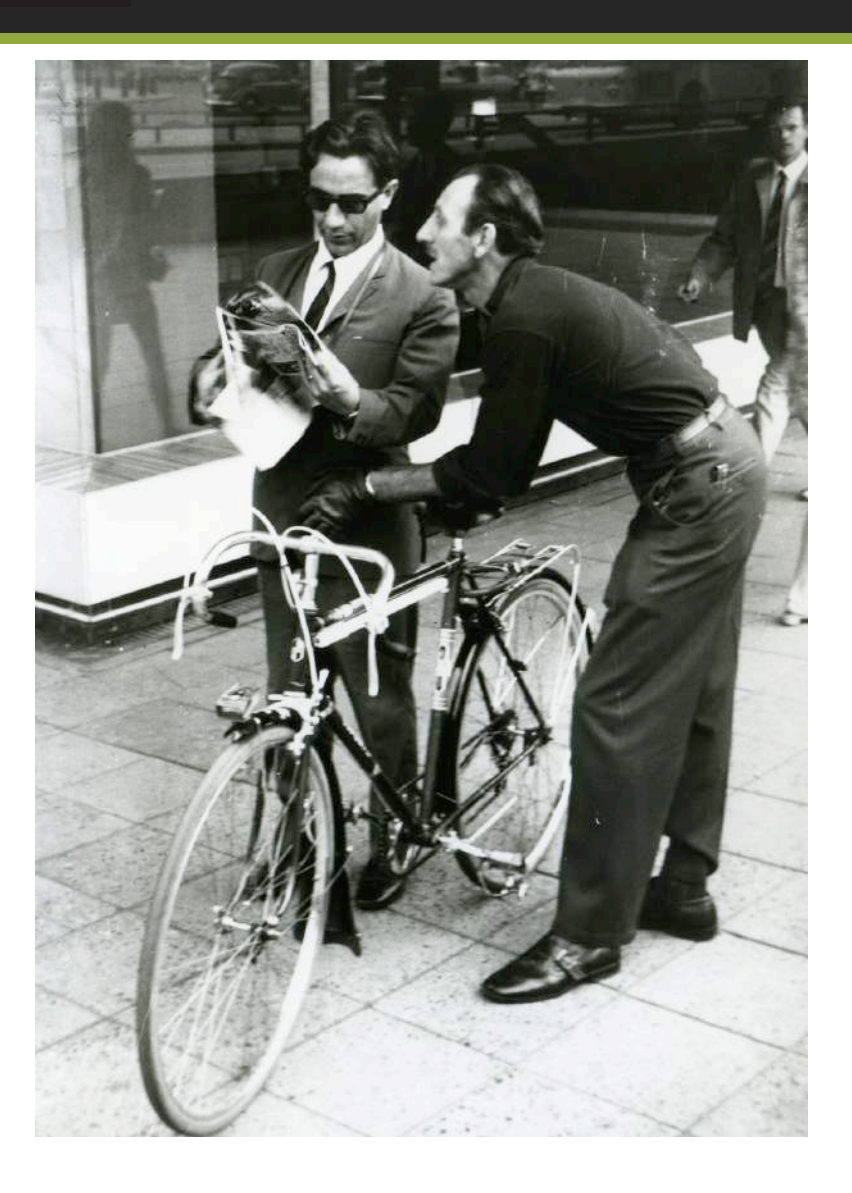

JFDF em Paris 1955/6

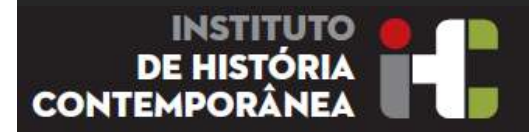

### Casa Paris

1956 

Tempo de Escrever a Tese

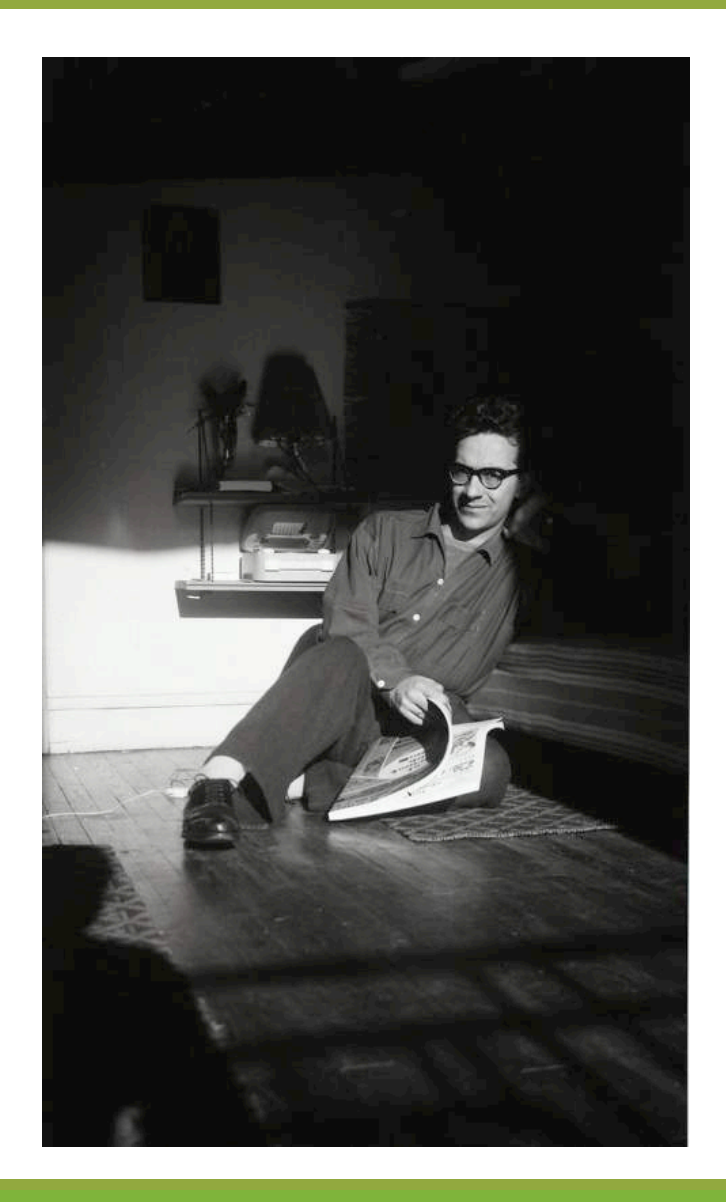

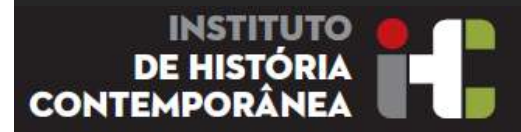

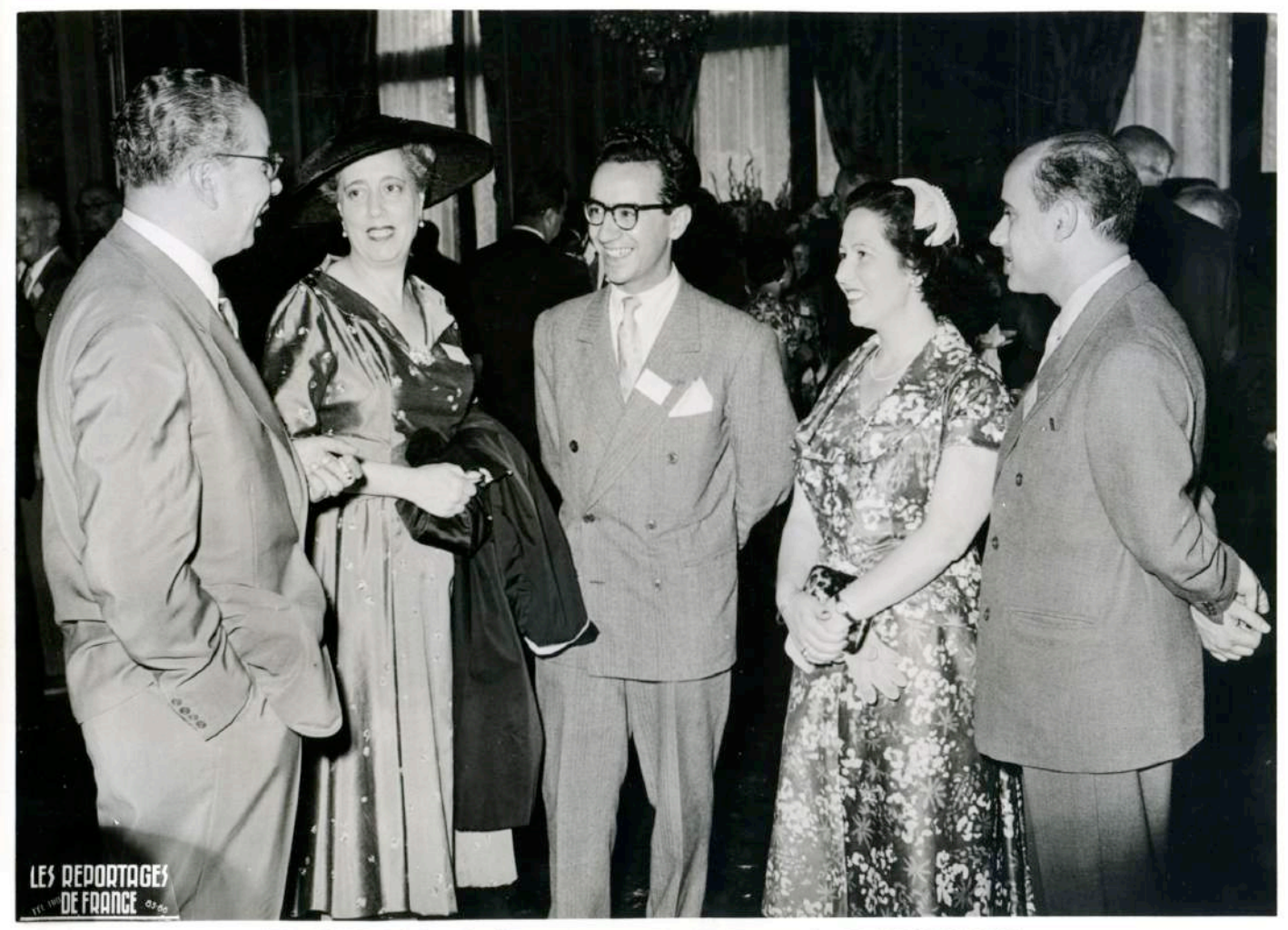

VI' CONGRES FEDERATIF INTERNATIONAL D'ANATOMIE FACULTÉ DE MÉDECINE Paris - 25 - 30 Juillet 1955

**Xavier Morato** Maria Amélia JFDF 

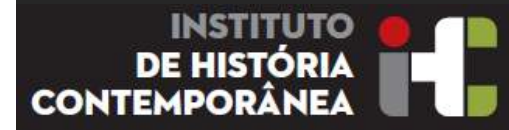

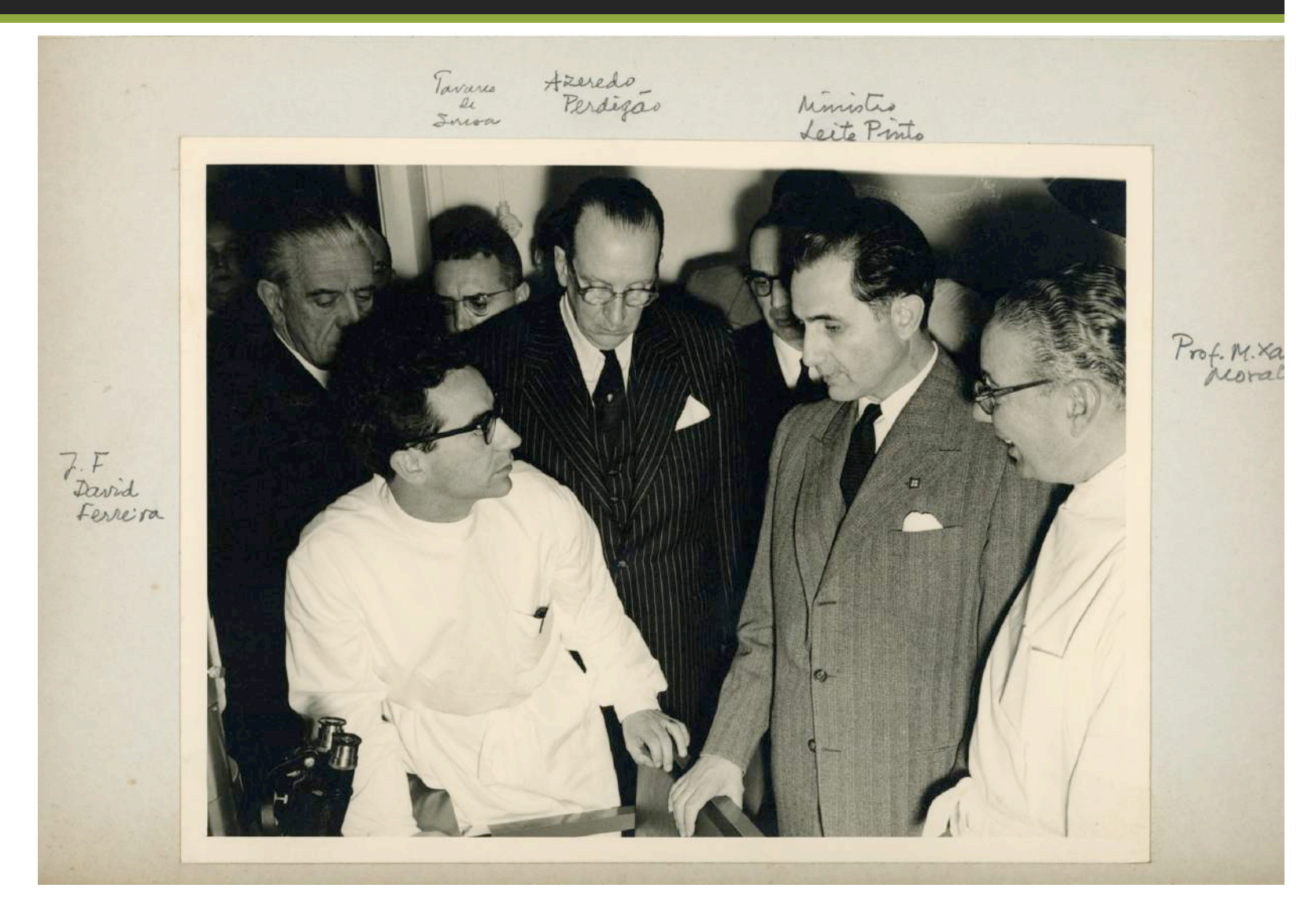

Inauguração Laboratório Microscopia Electrónica FCG no IHE da FML 15/05/1958 

JFDF Tavares de Sousa Azeredo Perdigão Leite Pinto Xavier Morato

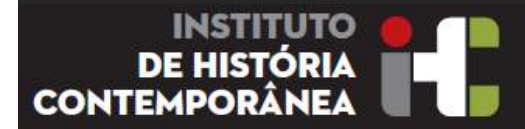

Institut du Cancer Goustave Roussy Grupo de Microscopia Electrónica, Villejuif, Paris

JFDF W. Berhnard Karin David Ferreira 

1956

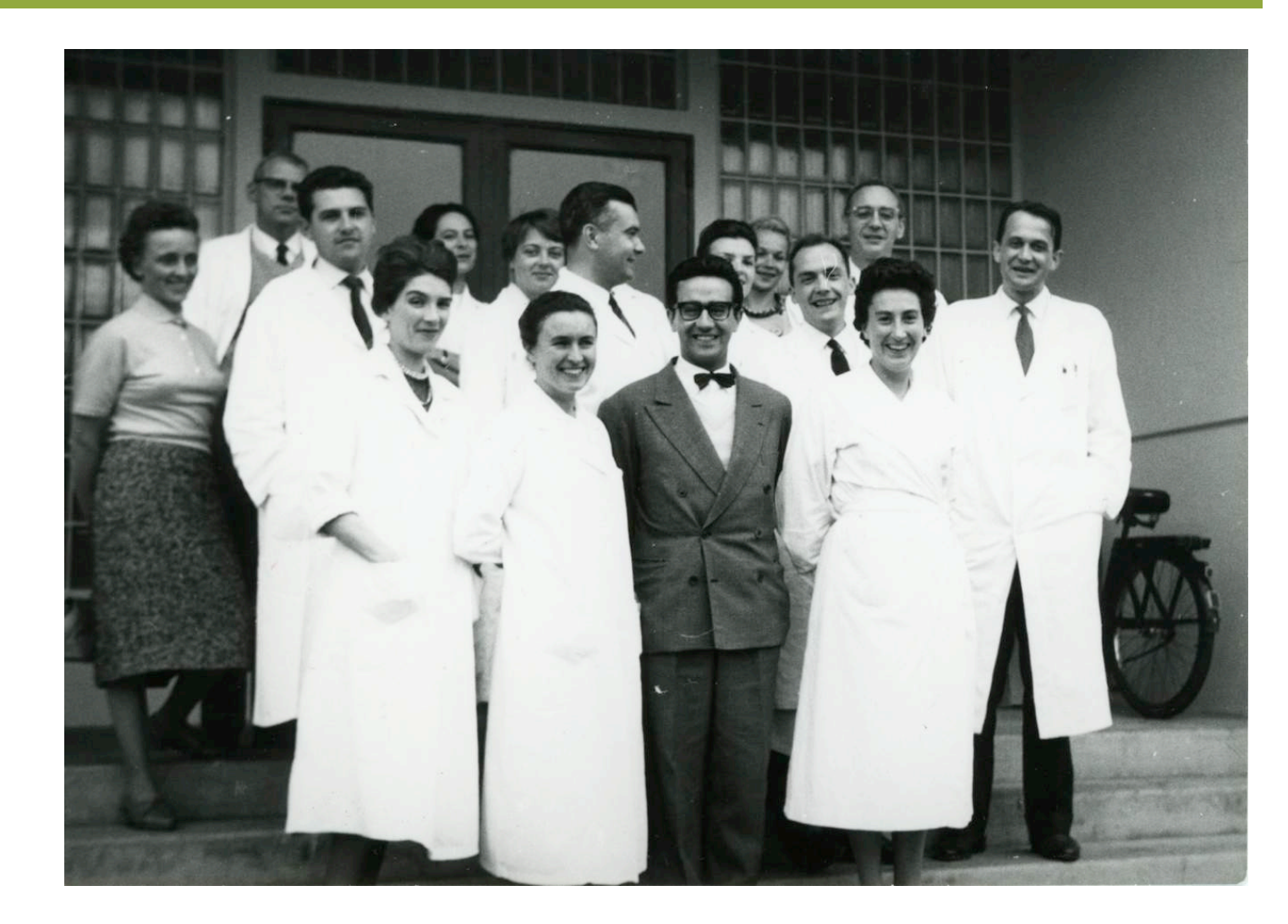

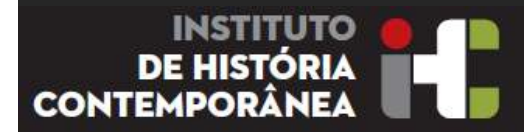

Microscópio Electrónico Siemens 1A

Inauguração do IGC da FCG em Oeiras 

 $\overline{1}$ 

JFDF 

1967 

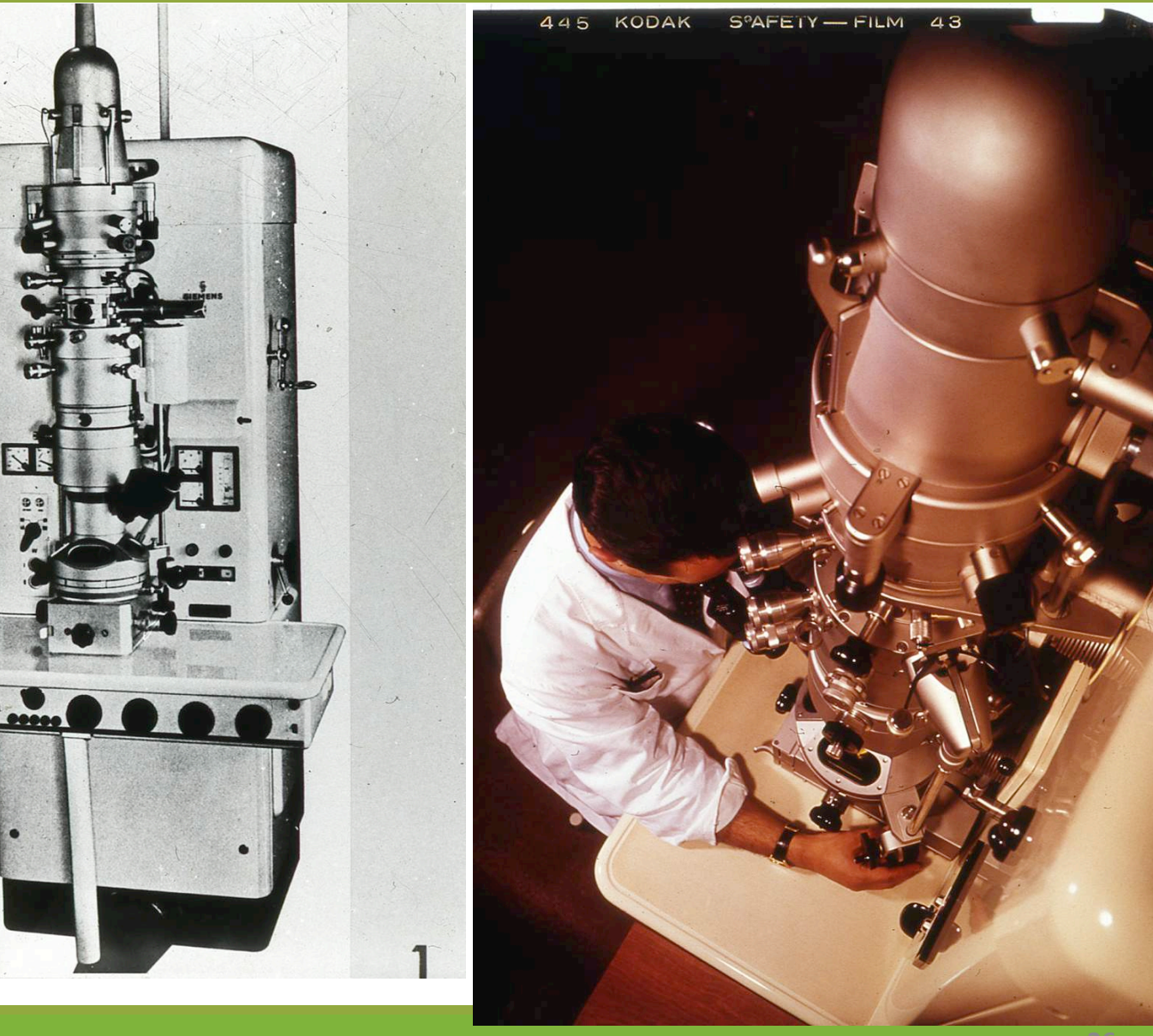

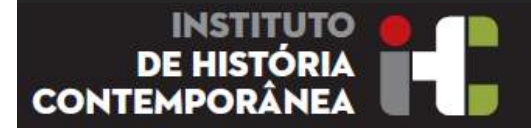

43<sup>ª</sup> Reunião de La Association des Anatomistes Teatro Palácio Foz Última fotografia de Augusto Celestino da Costa 26/03/1956 

Fig2 26 de Março de 1956. concerto no teatro do Palacio da Foz por  $\mathcal{C}b\mathcal{A}\overline{a}$ . Heliarte 5-Praça do Chile-5 Registo n. 1067  $REP$ (Este botoprafia nestence a J. E. David Ferreira<br>a quem deve ser desolvida uma vaz

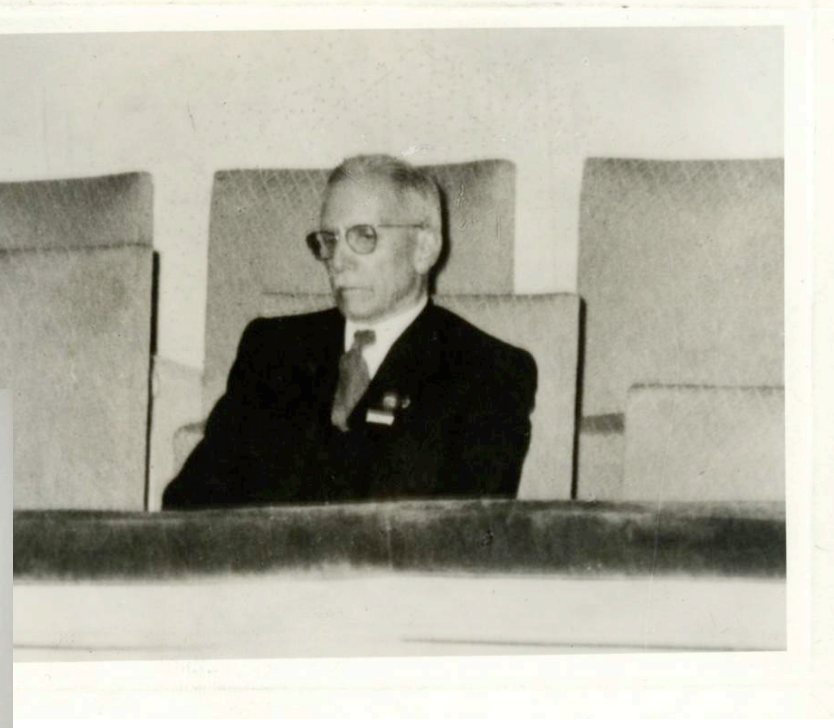

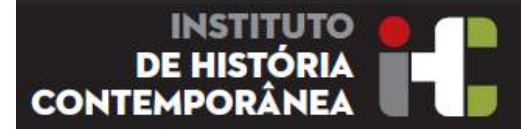

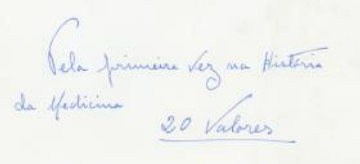

 $7.8/10/10$ 

7 e 8 de Abril de 1960 Presidente da Republica Américo Tomás Ministro da Educação Leite Pinto Doutoramento de J.F. David Ferreira

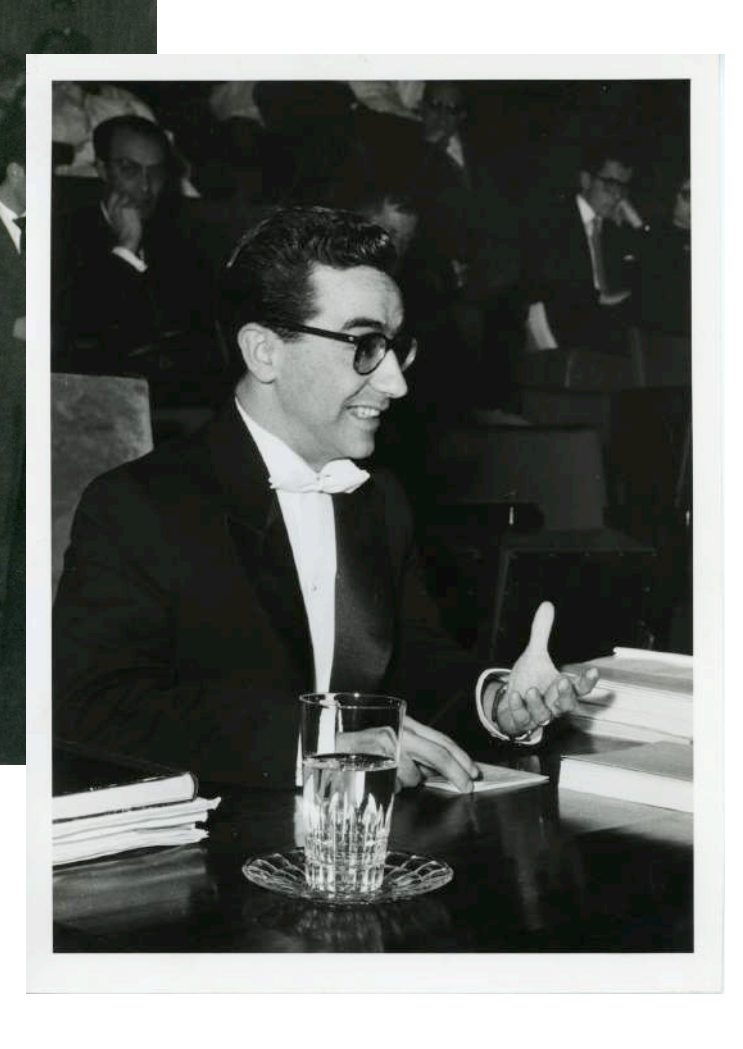

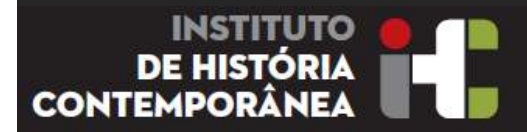

Doutoramento Carmo Fonseca J.F. David Ferreira Júri FML, UL

1988 

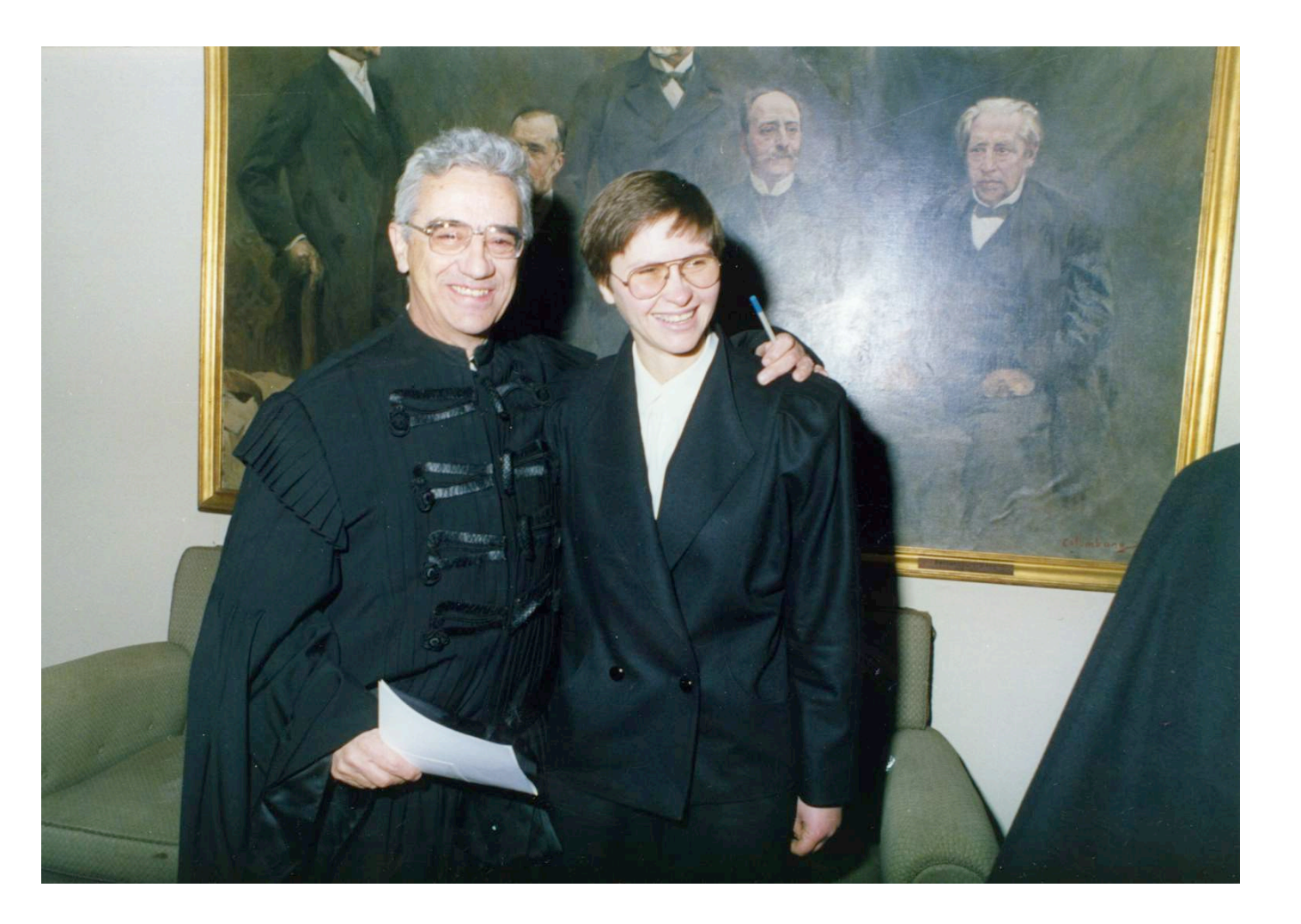

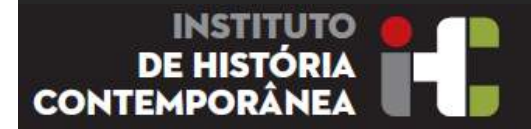

Equipa Reitoral da Universidade de Lisboa

Barata Moura Luísa Cerdeira JFDF 

2001 

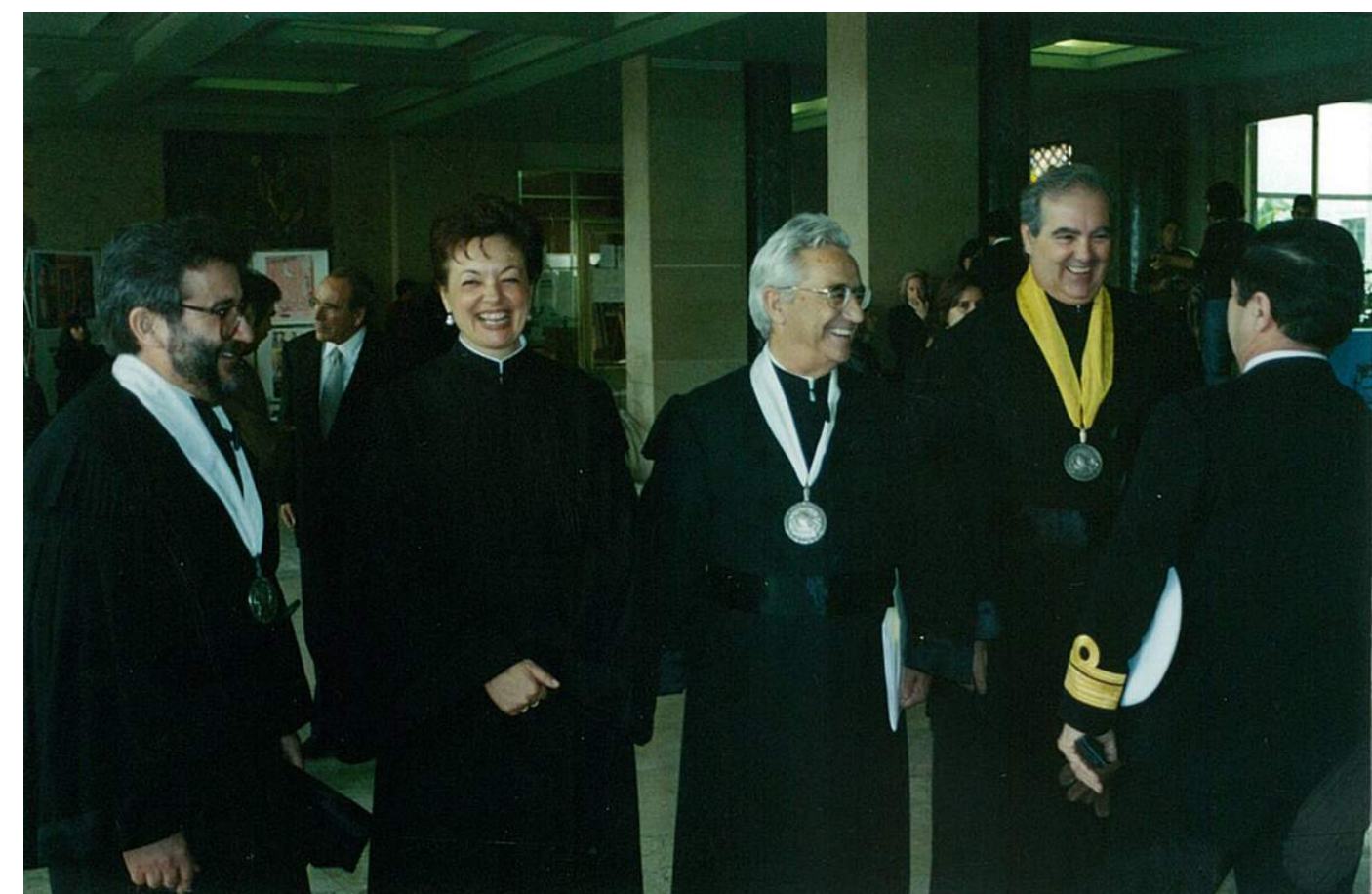

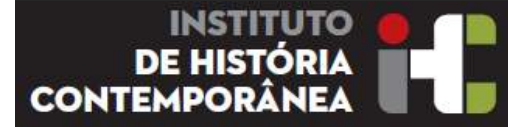

Pasta Vermelha Arquivo JFDF Data: 01/05/1957 

Subsidio da FCG ao Centro Egas Moniz.

Referencia à futura localização da FCG no Parque José Maria Eugénia onde era a Feira Popular. Nota reunião IPO com Prof Gentil.

IPO não compram ME porque JFDF quer RCA. Contrato IPO de JFDF sem efeito.

Questão do emprego como preparadora para Karin DF. 

Apresentação trabalho de JFDF para o Prémio Pfizer. JFDF concluir tese de doutoramento.

Um laro david terrier Veu grande abraco sana li et unes respectuen Lets a para concess; ramme as que interesse: A fundación Subbendian den 1.500 entrs no centes Espas linies e 500 contos aucesis para man tenses, durante 3 anos. Compron outeur o prayers fors' elavia Engénie mbe eva a feire proporter, para constituir o museu e sede, etc., etc., etc. Rede, etc., etc., etc.<br>Pedi no fébelo uma cultiviste ao agendo Perledi no sabado uma cumuna degas, una está var franca e seas ma prode eine parceide com aiment kuure. - Vas à impressive que o S. A. C. une de une subsi. Vas à impressiva que o S.A.C. me de Tire sutem uma longa enterrite com o Pret Gentil, a probits dele.

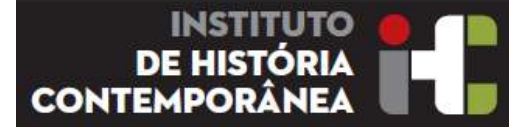

Pasta Vermelha Arquivo JFDF 03/12/1956 

Delegado PT Comité Internacional do Palácio da Ciência da Exposição de Bruxelas 1958 convida JFDF a apresentar trabalho: "fenómenos de diferenciação celular estudados pelo Microscópio Electrónico" para apresentação na Exposição Universal e Internacional de Bruxelas

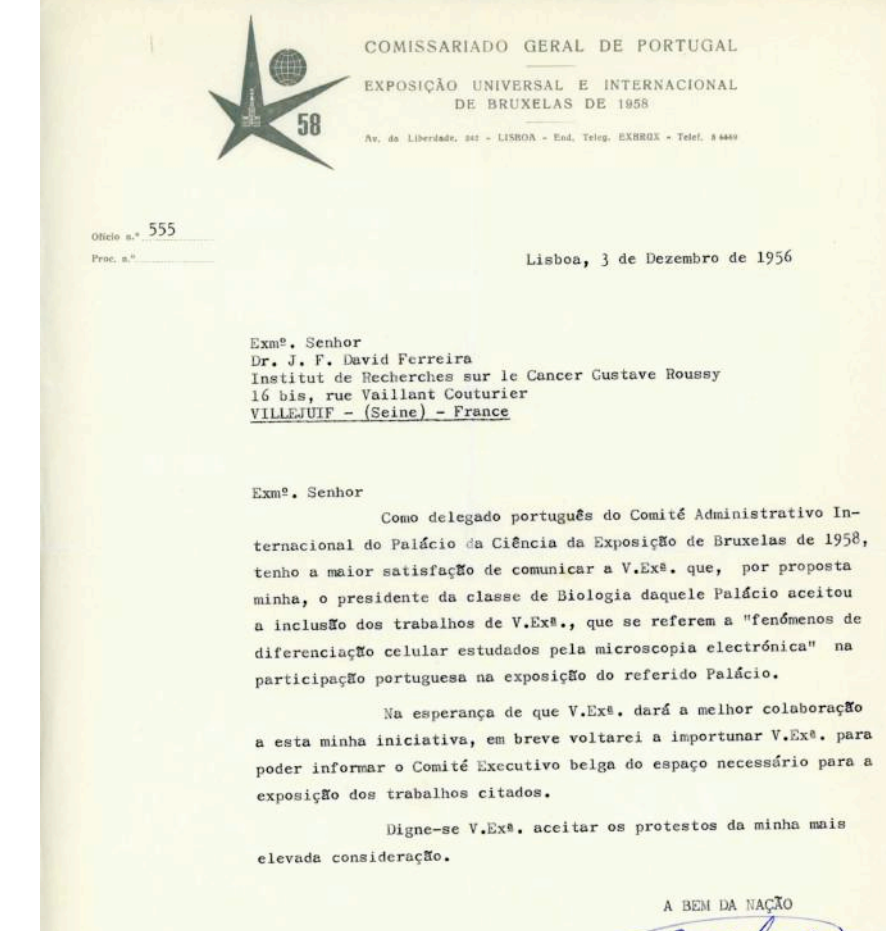

(Prof. Xavier Morato

XM/ML.

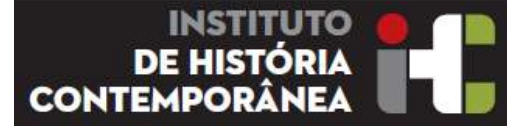

Pasta Vermelha Arquivo JFDF 13/12/1955 De: Instituto Português de Oncologia -Francisco Gentil Para: ACC

A pedido de ACC criação Laboratório de Microscopia deverá ser entregue a JFDF aguardando plano de trabalho e auxilio economico pretendido 

Selecção Microscópio Electrónico 1957

Referente às origens da constituição do Laboratório de Microscopia Electrónica no Instituto de Histologia e Embriologia da FML, 1957. Que numa fase anterior estava para ser instalado no IPO e que só o não foi, por uma guerra de Francisco Gentil que queria comprar um M. Electronico Phillips e JFDF queria comprar o RCA.

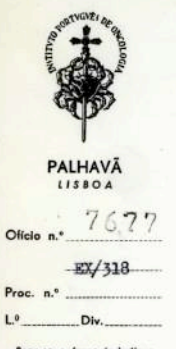

Exm<sup>o</sup>. Senhor

Prof. Dr. A.Celestino da Costa

se o fevor de indica da as referência Instituto de Alta Cultura A Comissão Directora do Instituto Português de Oncologia

Il<sup>9</sup> Director do Centro de Estudos Endocrinológicos e Embriológicos do

tomou conhecimento da proposta de V. Exa. e ponderando-a devidamente, pelo seu alto valor e grande interesse, mas tendo de se subordinar as disposições da lei orgânica que rege o Instituto, resolve criar o laboratório de microscopia nas mesmas condições em que oriou o laboratório A. Lopes do Rego para o estudo dos isótopos e para a sua utilização por todos os médicos do País.

Agradecendo pois a excelente colaboração e indicações do Prof. Celestino da Costa, entregando o laboratório ao histologista David Ferreira da Escola do Ilº. Mestre, coloca o laboratório agora criado à disposição de qualquer instituição ou individuos que requeira a sua utilização e apresente relatório do plano de trabalho a realizar e do auxilio económico que pretendr, como tempo provável de duração do estudo planeado. Sobre estes pedidos incide o parecer do vice-presidente da Comissão Directora do Instituto Português de <sup>O</sup>ncologia.

> A bem da nação Lisboa, 13 022 55. O PRESIDENTE DA COMISSÃO DIRECTORA

Minutado N

Prof. Dr. Francisco Gentil Mod. I. P. O. 168 - Exp. - 10.000 ex. - 9-55 - Casa Portugue

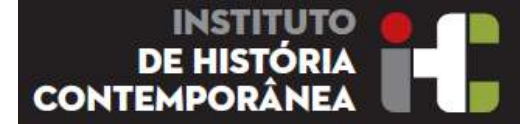

Pasta Vermelha Arquivo JFDF 01/11/1945 Cópia de doc: MUD Juvenil com Lista de nomes. 2p. Manifesto dos Estudantes ao Povo Português

JFDF participou no MUD Juvenil tendo até guardado copias de documentos a distribuir na sua casa em Lisboa na Rua Bernardino Ribeiro

X recente prisão, pela polícia política, dos estudantes Mário Ruivo, Fernando Pulido Valente, Rumon de la Féria e José Carlos Gonedives, todos da Di-<br>recogão Universitária de Lisbea do M.U.D. Juvadi e Defense Concelves, to samas ruinos valente, Ramon de la pória e José Carlos Gonçalvos, polos da Bi-<br>irigues, Mário Joaquía, Jisboa do M.U.D. Juvenil e a de Francisco Castro Ross da Bi-<br>irigues, Mário Soaquía, Francisco Zenha e José Borroma mesm couga Universitation de Lisbea do MULD, Juvenil e a Gonealves, todos da Dientral do MULD, Juvenil e a destro Romania de Jonavia de Jonavia de Jonavia de Jonavia de Jonavia de Jonavia de Jonavia de Jonavia de Jonavia de Jon stations (R.U.2, Juvenil > vom por novamente nos olhos de todod'os universalion de Condesia de la model de la model de la model de la model de la model de la model de la model de la model de la model de la model de la mod correguição que em modo geral de todos os estudantes portuguênes, a continual para a principal de la aparte de<br>stas prisões de apademia vom sofrendo desde a vigencia de Estado Novolo que serreguista que a gradomia vom sofrendo desde a vigencia de Estado divela.<br>Arbe aprisões significam, quando consideradas em conjuntareou a de tando divel.<br>To Pidavias (emporarha, em que estas últimas semanas tão acua ade t tros piesos elemente en quando consideradas em conjunterecom a de tent<br>mo Pidelino Gemocratas, em que estas últimas semanas tãa mido fériolar no Fideling Cemecrathe, em que estas últimas somanas tãa nido férienismo.<br>Venill): Leónel Giguelredo e António Abreu ( da Comissão Central do M.U.D. J. no dideining de Figuelredo e António Abreu ( da Comissão Contrad de EUI).<br>João Segurado (Gurrido e Fragoso (Vendas Norse): Apmando Actuaca de EUI).<br>Jão Belevico (Vecra): António Eartins Valente. Educado Actuaca da Silva. John Segurado (Sveralo e Fragoso (Vendas Novas); Armando Actumes da Silva (1945);<br>150, Belecior Alvese); António Enrita Valente, Educado Lourenco da Silva (1966);<br>2006 e Meson Alves Pereira e Francisco Galirita (2014); Ant som esgurado (Svera); António Eartins Valente, Eduardo Lourenço, António Valente<br>Hoon e Manuel Berg Persira e Frencisco Calific Valente Lourenço, António V<br>Coon e Manuel Bandeira (Faro); Manuel Calvinho (Vila Etal de Galvi no, meterior Alveo Porestra e Francisco Galirito (seja; inténio Galirino, el que elas atentinas de la contenenta de la contenenta de la contenenta de la contenenta de la contenenta de la contenenta de la contenenta de la c noona e Manuel, Sandeira (Faro); Manuel Calvinho (Vila Roal do S.bo António (Vila Roal do S.bo António)<br>Paus disponie de Manuel Calvass, todos não o sabemás: tentativa do S.bo António)<br>2017: esta de Manuel de Gostar, por t e sias ingnificam, diziames, todos não esbemiei tanta de alternativa.<br>Pa jóvenà democrates, do costar, por todos os processos, co marinarizado este estado en el contrativa de atenc<br>india firma de la costa de paramento, mas columents are containing to contar, por todos os processos, no magnifico desen-

Agora, o que mos importa esclaracer é o que elas significam englobadas as Escola e a Rossa dondera não menos pertinas, que tem atinxido e nos pertinas dondera el proporta esclara pertinas, que tem atinxido e nos assetias d sa secondo e a Hossa Academia nestes ditimos virtinas, que tem atinxido e nos-<br>alo na cadeia longa e trágica da interferência política e postituem o último<br>unotida, Mós, estudántes democratas, sabemos bom o que a Bacola es "Lume dadein longa e trágica da interferência polícial a constituem o último The de una Universidade de hoje: que ela deve ester apertenenta e qual e car activamente na resedução des problemas nacionais, ajudando a equacionais, procurando-lhes as melhores problemas nacionais, ajudando a equacioná-<br> "s, procurando-lhes as melhores soluções, formando i indudando a equacioná-<br>"a levem à prática essas soluções, formando i indica e investigador.<br>"Penso e que são autenticamente davida ou de morte para a Mação se de são aut segues signation de contrat de la contrat de Portuguêse, de contrat de Portuguêse, tem-se manifolo na agonomia de morte para a hação, a Universidade Portuguêse, tem-se manifolo na agnorância de la contrata de diplomas em t essas, alargames e magia penição à de cidadidas conseitar nos, estudantes de-<br>país decorre de mada se ter feito para o driar com um instrumento hajo para puis accorre de mada se ter frito para o détar com um instrumento hego professor uma Universidade de Touristande de Carolina en la construence de construence de la construence de la construence de la construence de la cons

Mas o problema d'ainset de manuersaidade de facte xixa, de facto elicitate, assette a possettitate, para nos dar essa universidade, com até as essentitates e a possuirmos; estis ainsetitates e a possuirmos; estis ainsette nor Limita-se o possa ao ensino superior, fazondo em desprentivio de a compared to the series of the contract the series of the series of the series of the series of the series of the series of the series of the contract of the contract of the contract of the contract of the contract of the c

conde estão as negasse bibliotécas e oficiana modernizadas, os laboratório Onde ento as negate bibliotèces e oficinar modernizadas, os laboratórios de meridios es capitales que contro de investigação científica afo entre políticais de presidente de investigação científica afo entre de la probleme

Pior ainda, os atentados à Escola Portuguesa não peram aqui: parave ele. LEEM as propries satudates a secola Portunuesh não peram aqui: parque dic. E. O Governo do Estados na ele que numeros e nas auno liberdades serveres nsciencia destas factos. A perseguição hom que se próprios estudantes têm

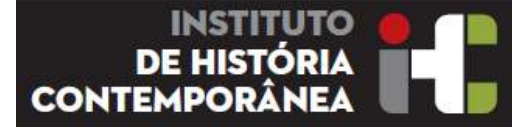

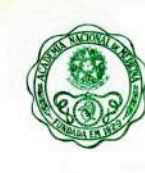

Rio de Janeiro. 24 de junho de 1999

Pasta Verde Arquivo JFDF 24/06/1999 De: Academia Nacional de Medicina Para: JFDF 

Congratulações Jubilação e os contributos dados por JFDF para as Ciências Básicas das Faculdades de Medicina do Brasil 

Exm<sup>o</sup> Sr. Professor Doutor J.F. David-Ferreira

Incumbiu-me o Senhor Presidente da Academia Nacional de Medicina do Brasil, Acadêmico Jarbas A. Porto, de transmitirlhe esta mensagem de congratulações na ocasião da sua meritória jubilação no Instituto de Histologia e Embriologia da Faculdade de Medicina da Universidade de Lisboa.

Prende-se tal homenagem brasileira aos altos beneficios que as Ciências Básicas de numerosas Faculdades de Medicina do Brasil tem recebido de V.Ex.ª nos domínios da Biologia Celular e da Microscopia Eletrônica.

Nesta oportunidade, faz-se a Academia representar pelo Acadêmico Gerson Cotta-Pereira, ilustre Membro Titular da Secção de Ciências Aplicadas à Medicina.

Acadêmico Omar da Rosa Santo Secretário Geral

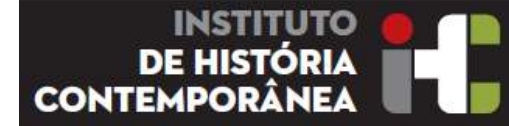

#### Pasta Verde Arquivo JFDF 22/1/1974 e 24/11/1976

De: FML Secretariado Para: Director Cadeira Biologia Médica (JFDF) 

Notar que as aulas de JFDF eram dadas em módulos de 500 alunos. Tendo chegado a dar aulas teóricas por longos períodos a cerca de 1200 alunos (sem microfone)

De: JFDF Para Pres. Conselho Directivo FML Exposição das dificuldades em dar aulas a 1200 alunos..

RymO. Senhor Presidente do Conselho Directivo da Faculdade de Medicina de Lisbor

#### Lisbon, 24 de Novembro de 1976

Na sequência do convite que me foi dirigido pelo Conselho Direcde acordo com a conversa tida com V.Exa, procedi, antes de me pronunciar sobre a aceitação desse encargo a trocas de impressões com docentes, pessoal científico e têcnico do Instituto de Histologia e com a comissão de corso estudantes de 29, ano. Fi-lo de molde a verificar da possibilidade da realização em condições satisfatórias do curso de Histologia e Embriologia no próximo ano lectivo.

Como é do seu conhecimento as dificuldades são várias umas resultantes do número de alunos do curso (1200), que ultrapassam as capacidades ou meios pedagôgicos existentes, outras são limitações prôprias por me encontrar assoberbado con trabalho, A compreensão das dificuldades, assim como a receptividade o espirito de colaboração que encontrei da parte não só dos docentes, como de investigadores e têcnicos do Instituto, levaram-me a concluir que podia aceitar a responsabilidade de ser Encarregado do Curso de Histologia e Embriologia no próximo ano lectivo, Encontra-se assim ultrapassada a tarefa de coordenador que me propus e peço que transmita ao Conselho Directivo nasis como non docentes e têcnicos do Instituto de Histologia e Embriologia que aceito ser o Encarregado de Curso da Cadeira de Histologia e Esbriologia no próximo ano lectivo. O cabal desempeaho dessas funções aó será porém possivel se esse Conselho facilitar a resolução de problemas existentes, cuja solução me parece indispensável para poder assegurar o correcto desenrolar de Curso.

FACULDADE DE MEDICINA **LISROA** 

> **GRANDE OFICIAL DA ORDE** DE 6. TIAGO DE ESPACA **SECRETARIA**  $OH^*N^*$  2 118

& & Don'd Liver

Exm<sup>g</sup>, Senhor Director da Cadeira de Biologia Médica

Vem a Comissão de Gestão Provisória pedir a V. Exa. se digne informar qual o número de Monitores necessários para em condições satisfatórias, se proceder ao ensino de um modulo de quinhentos alunos.

Aproveitamos a oportunidade para apresentar a V. Exº. os nosos melhores cumprimentos.

 $\vec{e}$  o Secretariado,

A bem da República Faculdade de Medicina de Lisboa, 22 de Novembro de 1974

LJF.

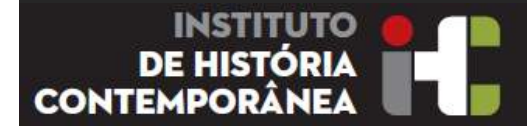

Pasta Verde Arquivo JFDF 24/03/1974 Visita ao IGC com presenças Governo, Administração, Fundação Gulbenkian Incluiu: 

Professor Veiga Simão à época Ministro da Educação, Presidente do Conselho Marcelo Caetano, Azeredo Perdigão, JFDF 

Tema há época - a integração do IGC no Ministério da Educação Nacional, investigar and parties and a

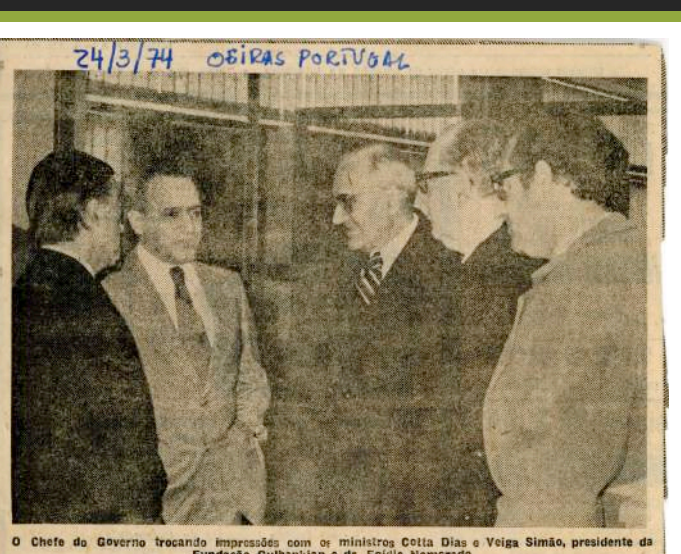

# O PRESIDENTE DO **VISITOU DEMORADAMENTE** O INSTITUTO GULBENKIAN DE CIÊNCIA. EM OEIRAS

Ferreira na Faculdade de Me ontem as dicina e votou e aprovou s ação de vinte valores passando al ua tarde, O pro., Mar-Caetano chegou cerca das ras ao Lasoratorio de Bio Economica. tta Dins, e da Educação Peres Gomes. O Biotério, as instalações do electrónica, a zona

> uperior; eng.<sup>,</sup> Guima istracão e adm pelouro da Ciên

> > Agrária, os que fazem par

Agrária, tud morou no très hora dirlgid cações dada Centro de Investig

Marcelo Caetano votou a classificação de 20 valores para o doutoramento de JFDF 

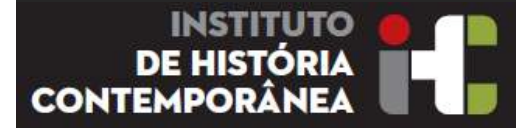

Pasta Verde Arquivo JFDF 1986 

*A contribuição da Fundação Calouste Gulbenkian para o desenvolvimento da Investigação Bio-Médica em Portugal,* Soc. Ciências Medicas de Lisboa, 10/1986, Vol. 150, Fasc. 8, pp 397-400

Papel do IGC no desenvolvimento da Ciência em Portugal

A contribuição da Fundação Calouste Gulbenkian para o desenvolvimento da Investigação Bio-Médica em Portugal

J. F. David-Ferreira

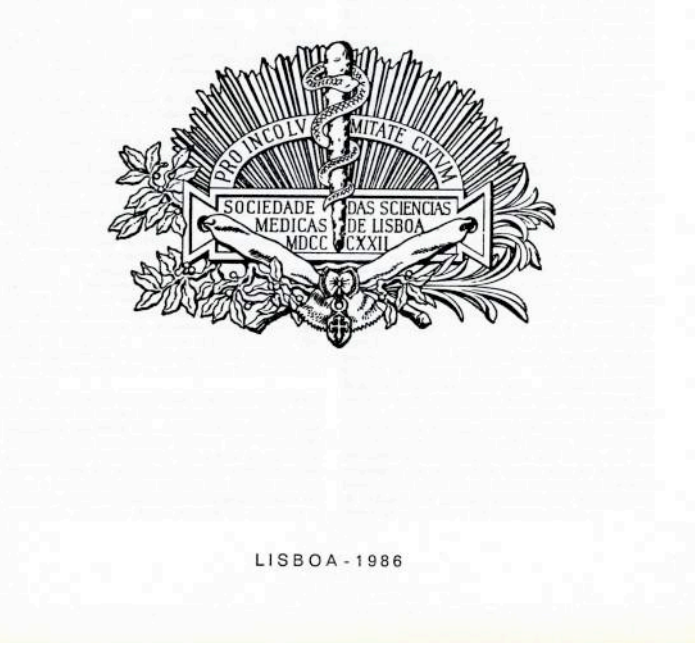

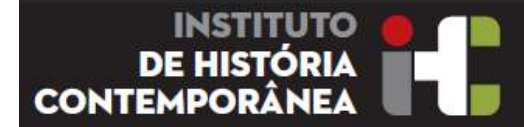

Pasta Verde Arquivo JFDF 15/10/1983 

Reitor da Universidade do estado do Rio de Janeiro

Diploma de Outorga a Prof JFDF o diploma de Doutor Honoris Causa 

**Investigar: JFDF desde 1972** a 1990 vai regularmente ao Brasil realizar Cursos de BC com as técnicas de Microscopia Electrónica em inúmeras universidades brasileiras..

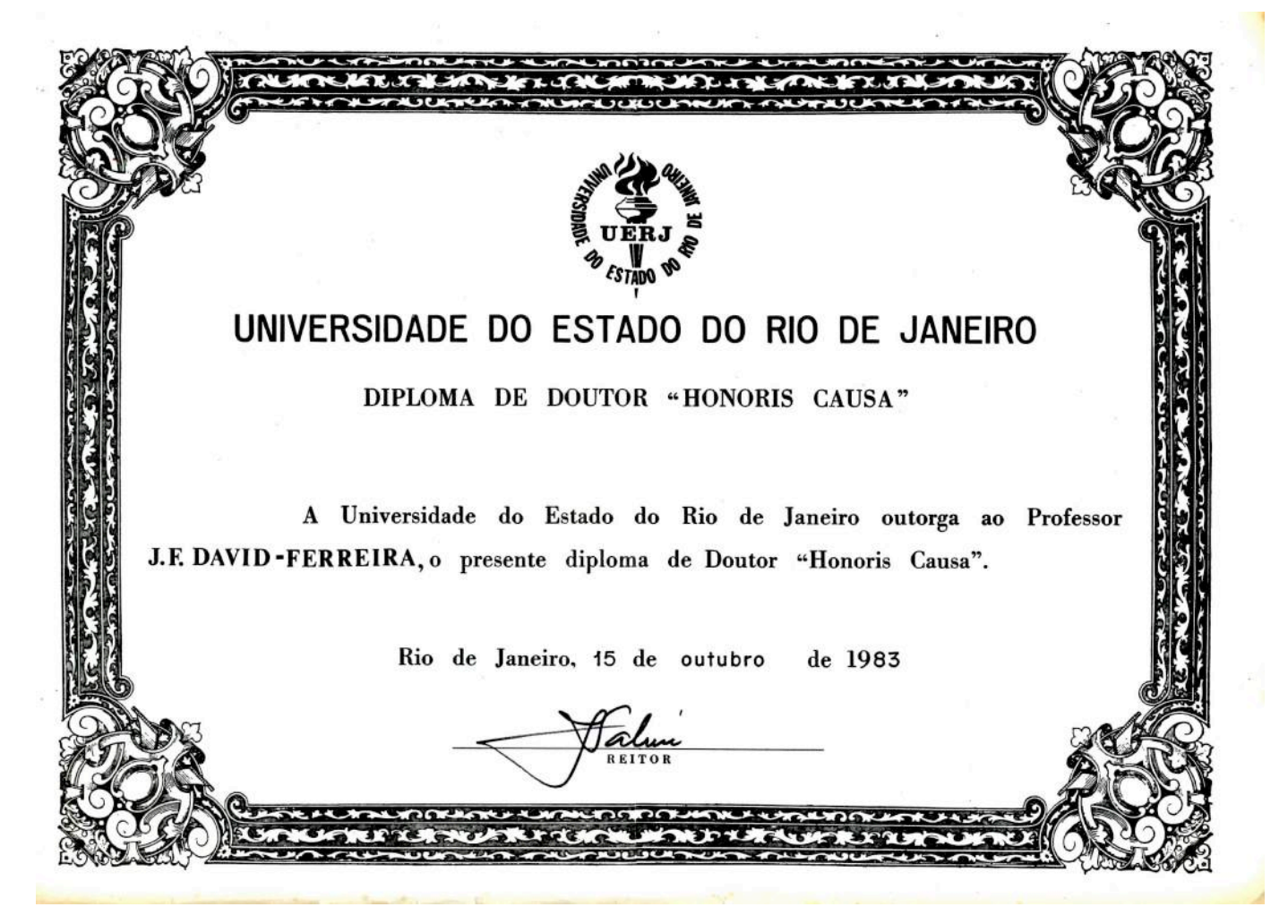

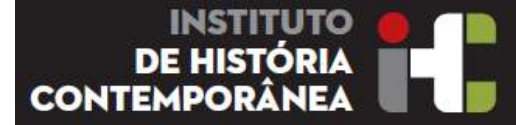

Pasta Verde Arquivo JFDF 08/1955 1º Relatório enviado de Paris Enquanto bolseiro no Instituto do Cancro em Villejuif 

Relatório importante com considerações, organização e informação técnica sobre a Montagem de um Laboratório de Microscopia Electrónica em Portugal Com a justificação "sobre a necessidade da *criação de um laboratório de Microscopia Electrónica para a investigação citológica em Portugal"*

Sobre e necessidade da criação de um lab de le tentorias atécrica

As actuain possibilidades da ME absen mu caminho tão largo que se pode direr que um labo. desta natureza constitue actualmente nun elements indispensabel no campo de estudos das ciencias morfológicas. O originales polluar das peristas de morplopia e medecina experimental permite verificar que lo numero de teaballos publicados em que esta vota ternica tem aplicação apresa dia a dia novos horizontes e que velhos problemes que durante muitos anos permaneceram em suspenso tomam actualidade. Parte dizer-se que se assiste as nasciments duma nova (interfacing e patologia e que do campo que sob certos aspectos se podia considerar especulativo a ME fá saiu graças as aperfeiços. mento não so do ME, como das tecnicas que o tornam utilizavel para a Biología. A motalacor dum laboratório de ME eu Portugal parece-no não só essencial como urgente. A sua criscao invediata permitivia aos morfolopites portugueses acompanhar os progressos que está nova tecnica introduzia no tu campo de estudo e conegos essas mesues investigações num periodo inicial salvapiandando-los assim dum atrazo demasiadamente frande un selação ao centro da especialidade ja nontados en todo mundo e dando-lles oporta nidade de traballier no moments em que se imeçam a vever os a hode prever fecunda.

#### Paris Agosto de 1985

As modificações interduzidas a lápis foram feites por conselho autés de entière e relatoriez (Foram também a vucatadas algunas tutra descucações que Il entontram has papieas deguinter)

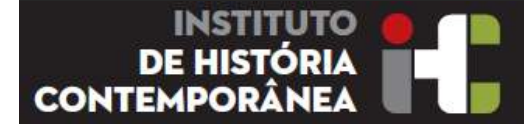

#### **Luiz Francisco Vieira**

Seu Tio e Pai de adopção, Luiz Francisco Vieira (24/12/1888-197X), com quem viveu a maior parte da sua infância e adolescência, era um republicano ex-mata frades, que trabalhava na sua empresa de Import - Export.

Na sua juventude foi um importante futebolista, épocas de 1906-1907 e 1910-1911, membro do Clube de Sport e Benfica, fundador do Belenenses, tendo participado no primeiro campeonato de futebol entre Portugal e o Brasil em Julho de 1913. 

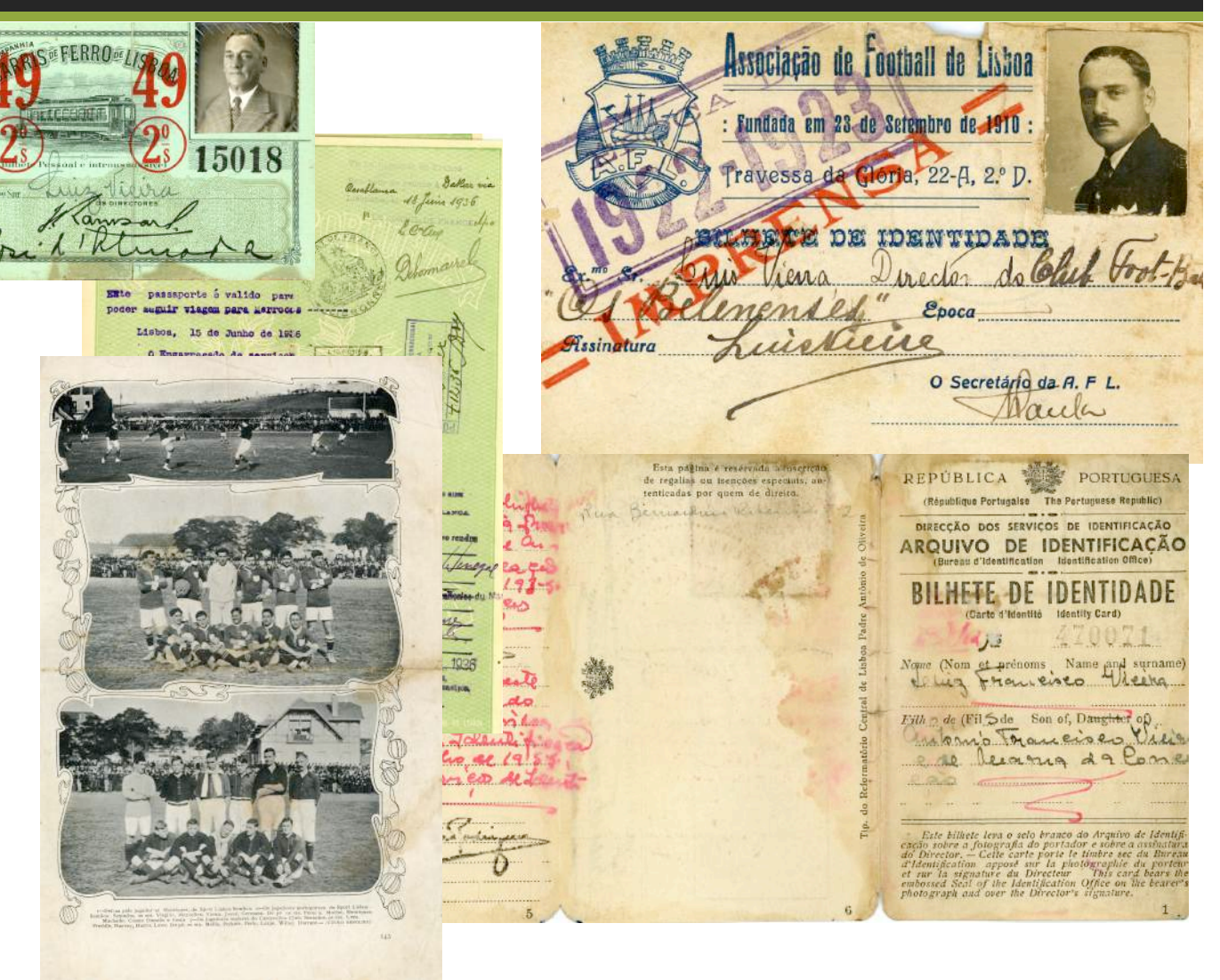

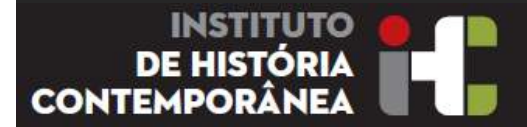

#### **Karin Lindmark David Ferreira (24/07/1932)**

Desde Junho de 2012, Karin mulher de JFDF, de nacionalidade sueca, casados em Paris (25/04/1957), tem colaborado activamente na recolha de informações sobre a vida e obra de JFDF. 

Foi durante 57 anos sua companheira e colaboradora na sua actividade científica no âmbito da Microscopia Electrónica. Curso de Técnicas Laboratoriais em Lund. Começou a sua carreira ligada à ciência, quando foi trabalhar para o Hospital Geral de Malmo, Suécia no Instituto de Anatomia e Patologia, cujo Director era o Prof. Sten Winblad.

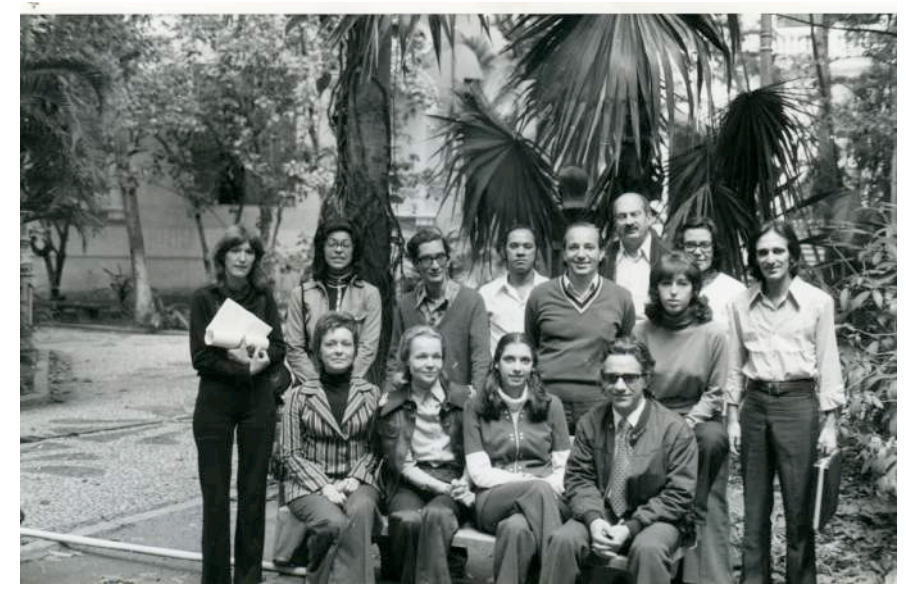

Instituto Biomédico **Curso** Ultraestrutur a Celular, Rio de Janeiro, 1973 

4 Reunião Luso Espanhola de Endocrinologia 1959 

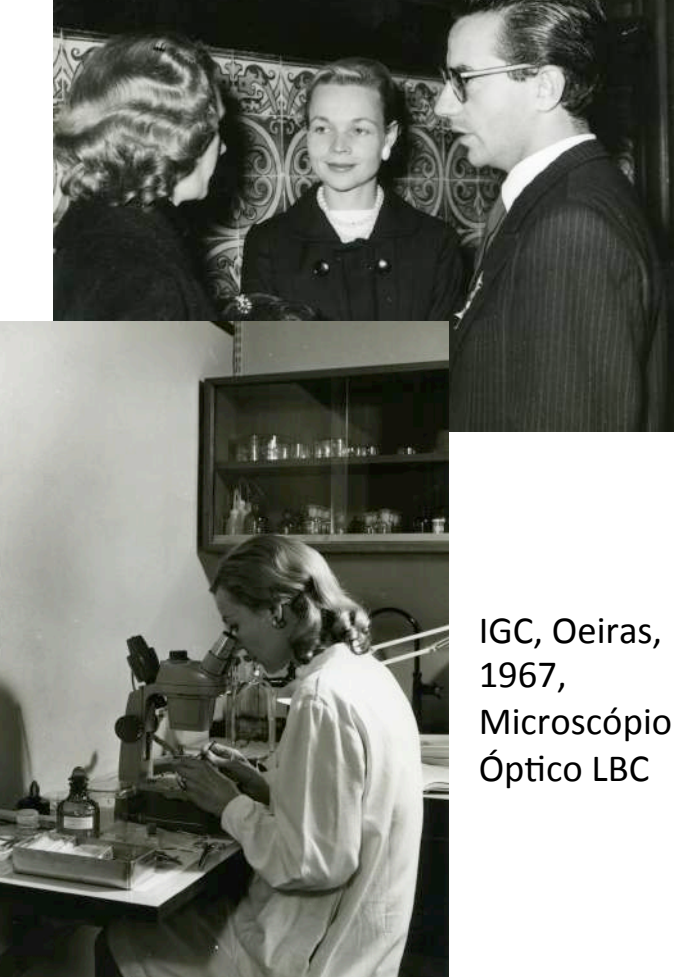